## *Introdução a Métodos Estatísticos para a Bioinformática*

*Profa. Júlia Maria Pavan Soler pavan@ime.usp.br*

*IBI 5086 – Bioinformática - IME/USP 2º Sem/2023*

# Programa de IBI5086

- Álgebra linear básica: cálculo matricial, determinantes, sistemas lineares, produto interno, norma, ortogonalidade, autovalores e autovetores
- Estrutura de Dados: variáveis (resposta, explicativas, covariáveis, tipo da var), unidades amostrais e experimentais, aleatorização, dependência das observações
- 1.1. Comparação de Grupos (2 ou mais): Testes Clássicos (teste t, Wilcoxon, modelos ANOVA) e Testes de Aleatorização, Comparações Múltiplas, Simulação de dados
- 1.2. Análise de Tabelas de Contingência: Testes Qui-Quadrado, Regressão Logística.
- 2. Análise Multivariada de Dados: Componentes Principais, Análise Discriminante e Classificação, Análise de Agrupamento, Correlação Canônica, modelos MANOVA
- 3. Simulação de Monte Carlo, Intervalos de Confiança Bootstrap

## Consulta - Mentimeter

## Arquivo Pulse

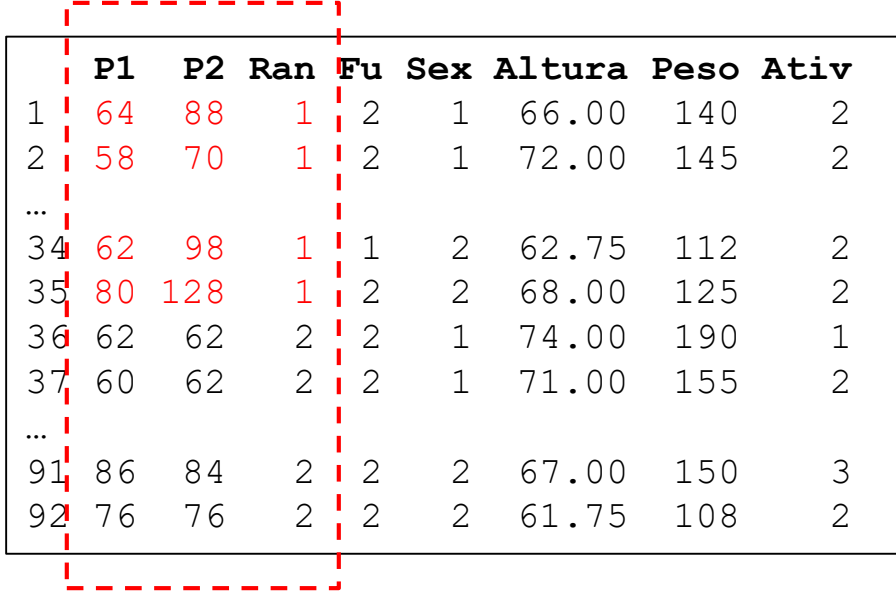

Estrutura dos dados!

 $\Rightarrow$  Simulação de Dados

Como avaliar se existe efeito da corrida na pulsação de estudantes?

 $\Rightarrow$  Análise descritiva e inferencial (comparação de dois grupos)

# Estrutura de Dados

## **DADOS PULSE**

População sob estudo: Estudantes (de Estatística Brasileiros)

- **Amostra**: 92 estudantes (unidades amostrais, experimentais e de mensuração)
- **Resposta de interesse**: pulsação (batimentos/minuto) dos estudantes (P1, P2)
- **Fatores sob estudo**: Corrida (avaliar seu efeito na pulsação dos estudantes) 1 Fator em dois níveis (Correr: Ran=1, Não Correr: Ran=2)

 **Variáveis de controle (covar.)**: tabagismo, sexo, altura, peso, atividade física ⇒Delineamento Completamente Aleatorizado: atribuição aleatória dos "tratamentos" aos 92 estudantes (n=92: **n1=35** submetidos à corrida, **n2=57** repouso/controle)

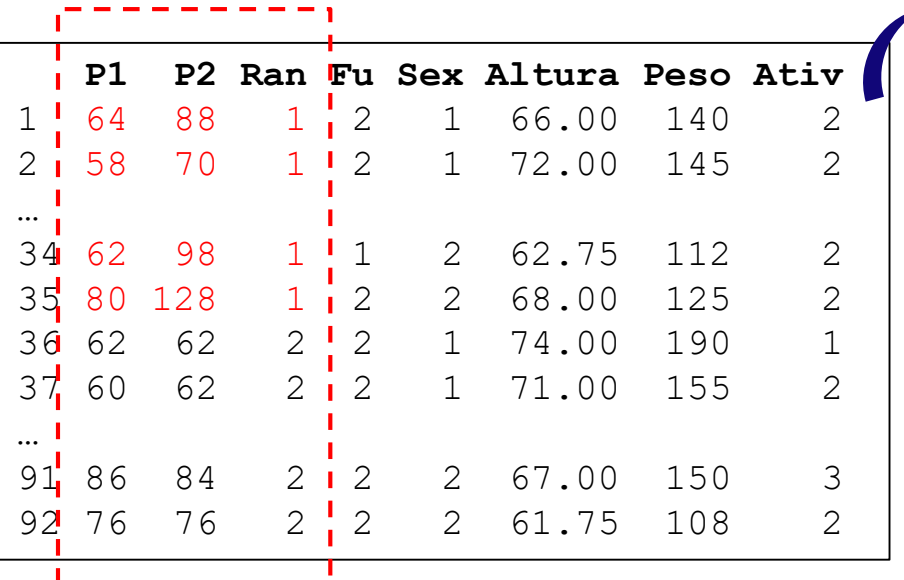

## **Tipos de Variáveis:**

Pulsação: quantitativa discreta Ran, Fu, Sex: qualitativa nominal (categórica) Altura: quantitativa contínua Peso: contínua (anotada como discreta) Ativ: qualitativa ordinal

## **Discutir:** Por que aleatorizar? Dependência nas respostas

# Racional da Análise Estatística

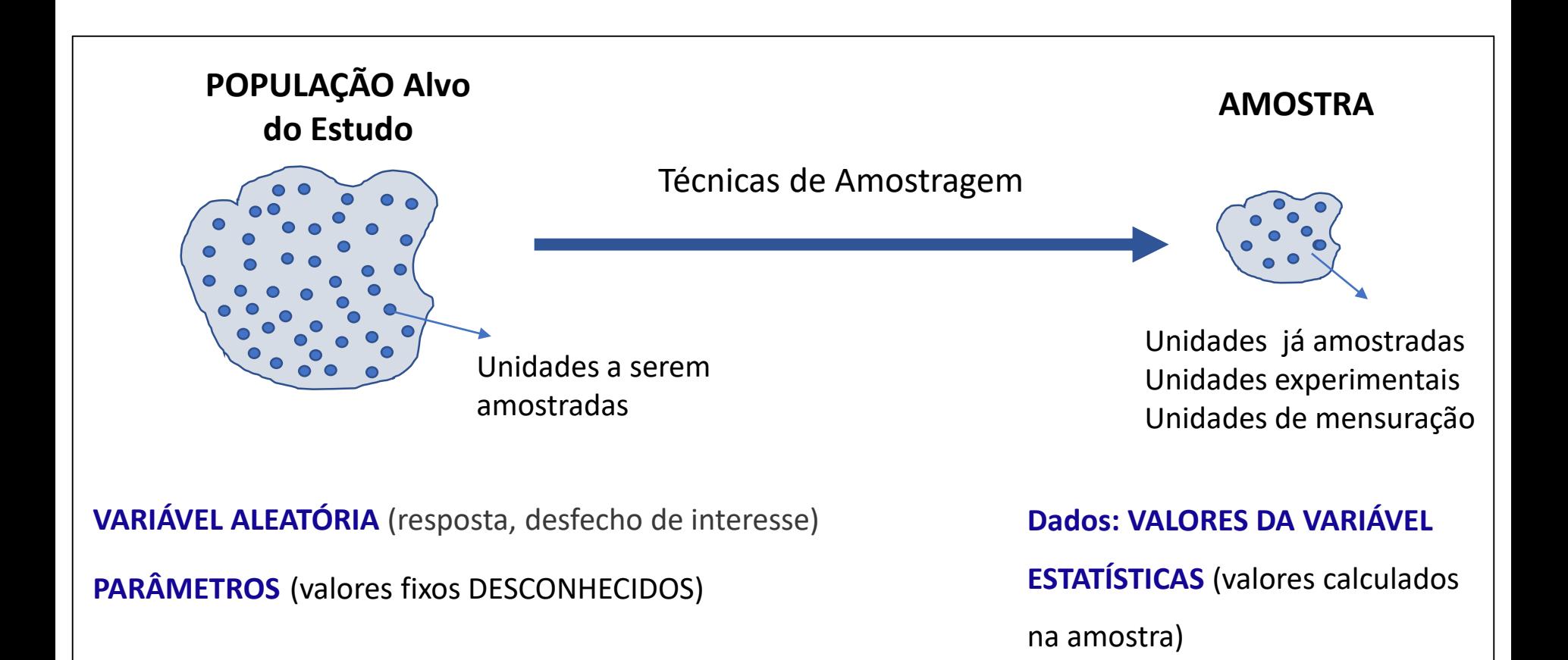

# Contextualizando

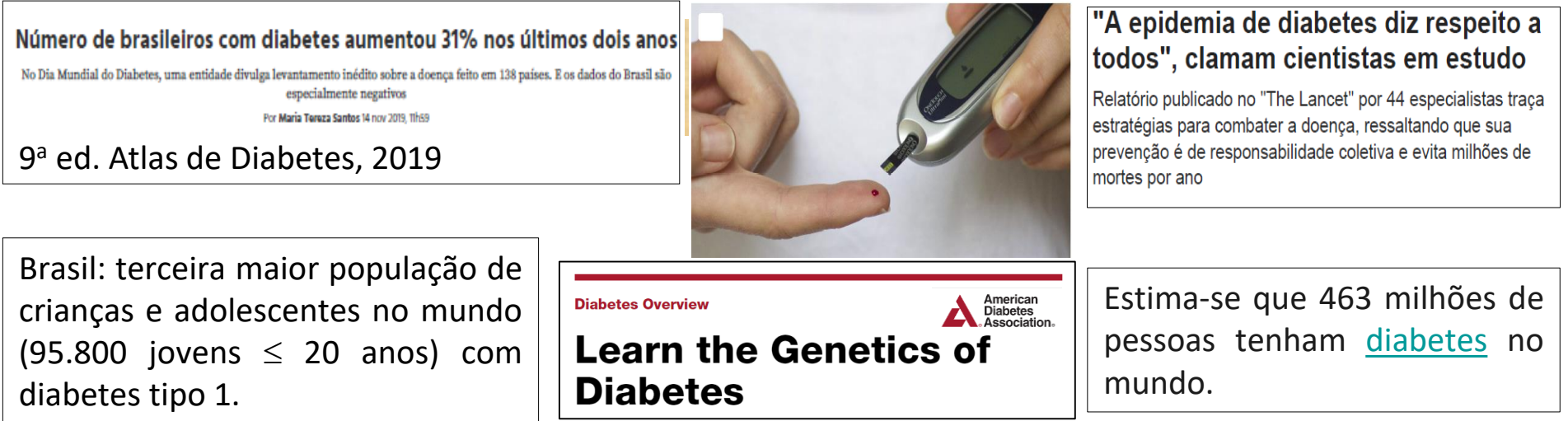

## **POPULAÇÃO AMOSTRA**

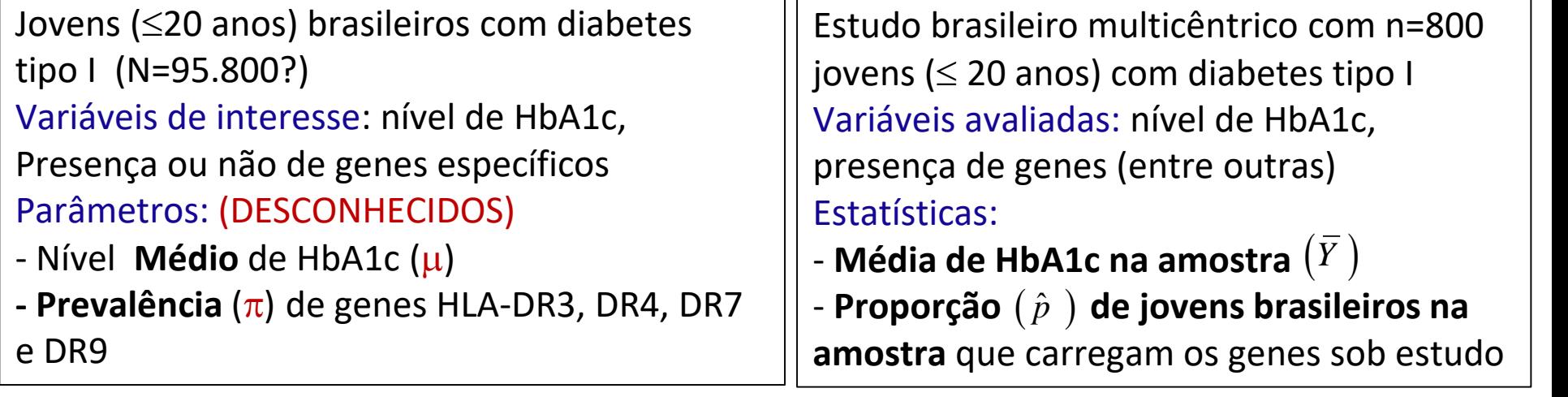

# Grandes Áreas da Estatística

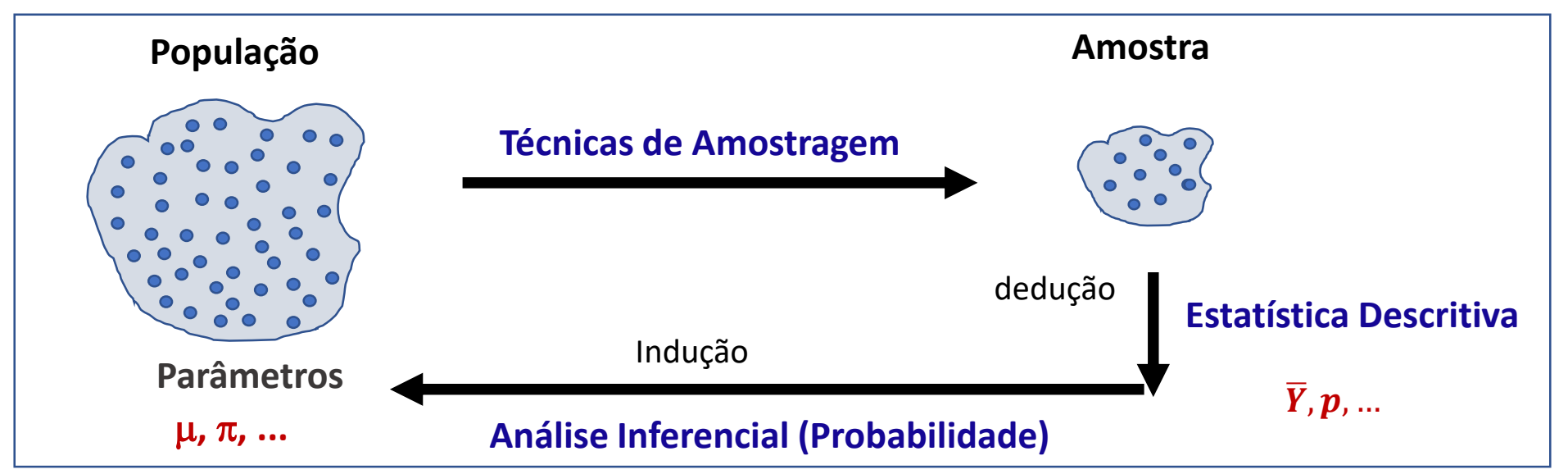

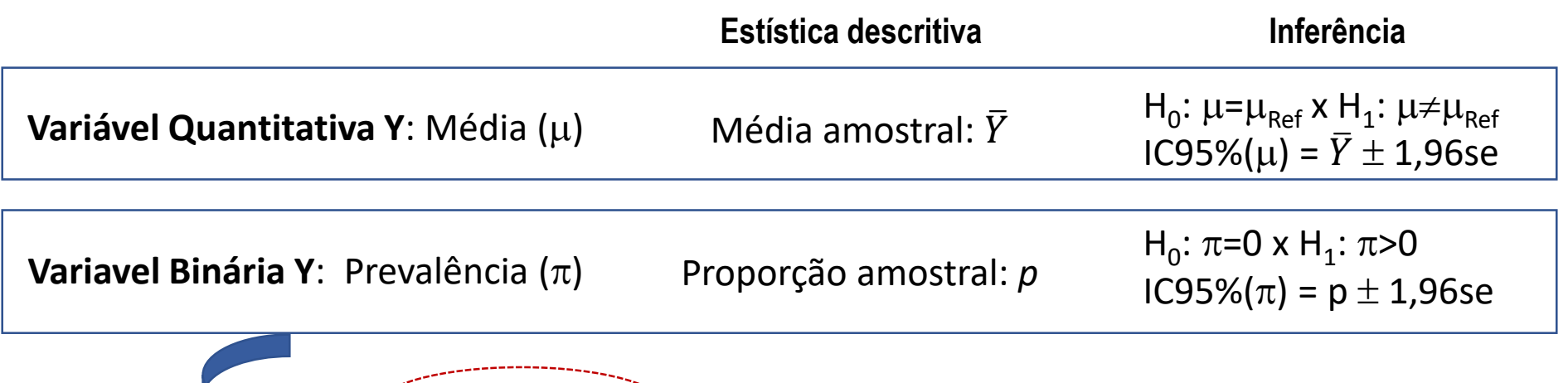

O tipo da VARIÁVEL sob estudo é decisivo na análise de dados!

### **DADOS PULSE**

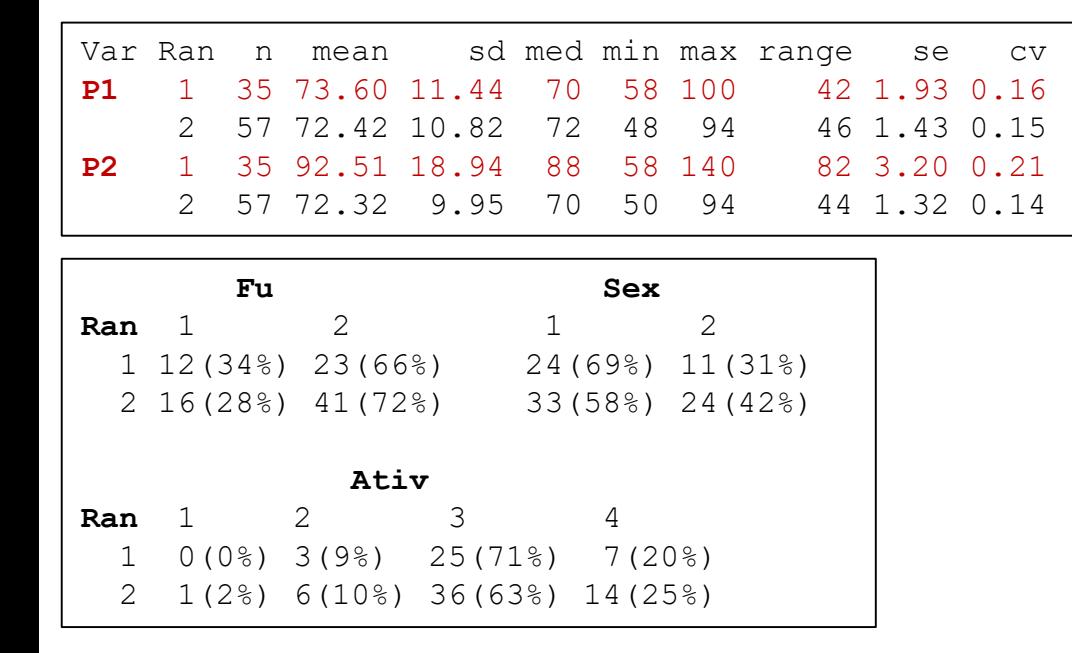

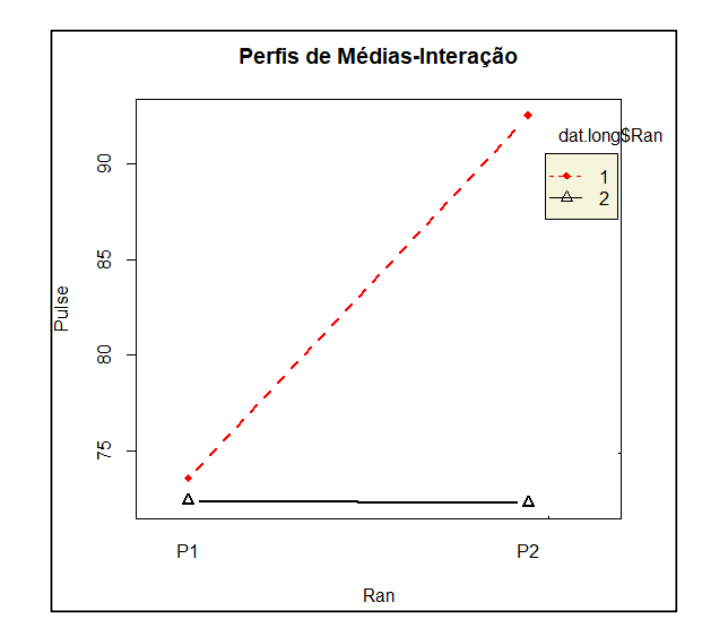

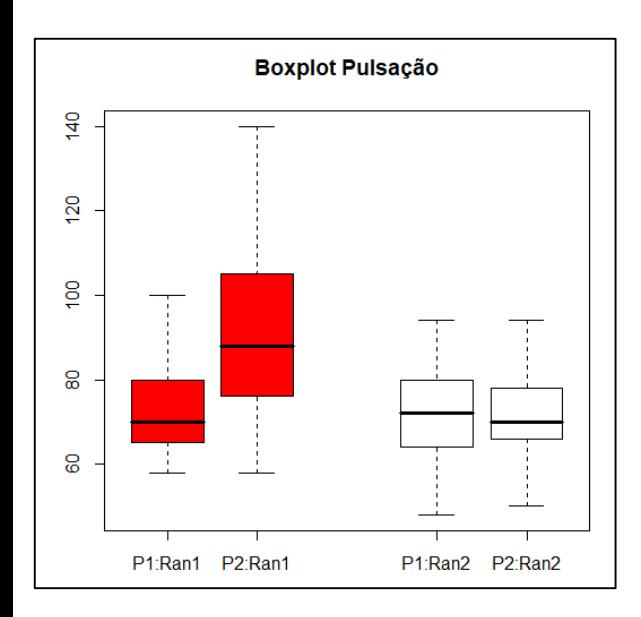

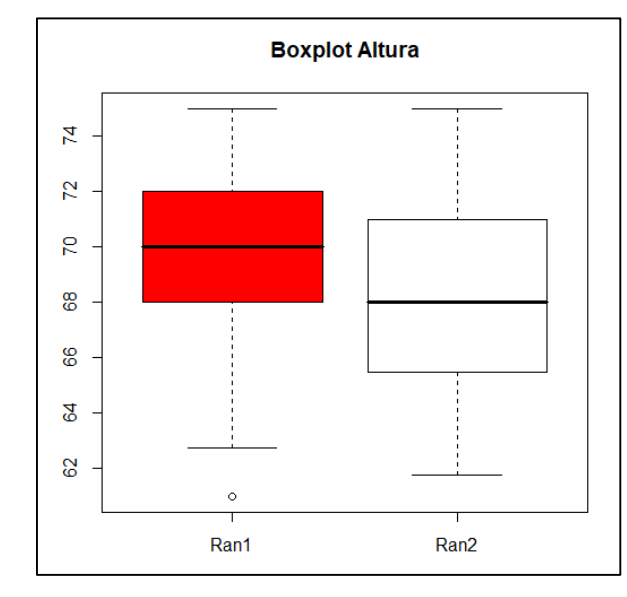

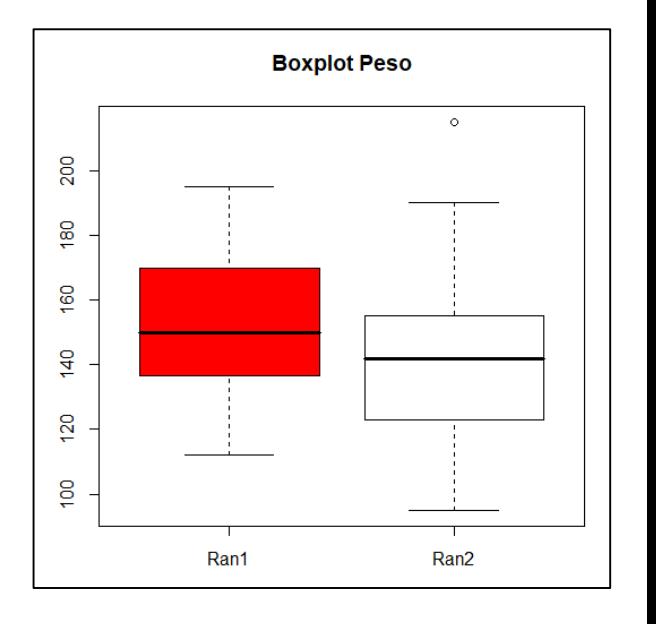

# Comparações de 2 Populações

## **DADOS PULSE**

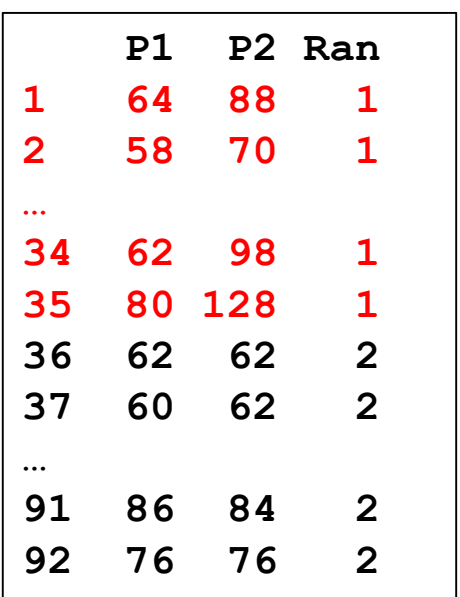

**Objetivo do Estudo**: Há efeito da Corrida na pulsação dos estudantes?

Como os 2 grupos (Ran=1 e Ran=2) podem ser comparados?

## **Comparação de Médias**

**Dados Pareados: Ran=1 (n=35)**

Comparar as médias de pulsação Antes (P1) e Depois (P2) da corrida (usar Ran=2 como Controle negativo)

 **Dados Independentes: Coluna P2 (n=92=35+57)** Comparar as médias de pulsação Antes (P1) e Depois (P2) da corrida

(usar P1 como controle negative)

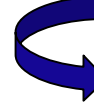

**Alternativa: Comparação de Médias (em P2) ajustada por P1**

#### Análise Descritiva e Inferencial Entenda estes resultados!

#### **Intervalo de Concentração dos Dados (Y)**

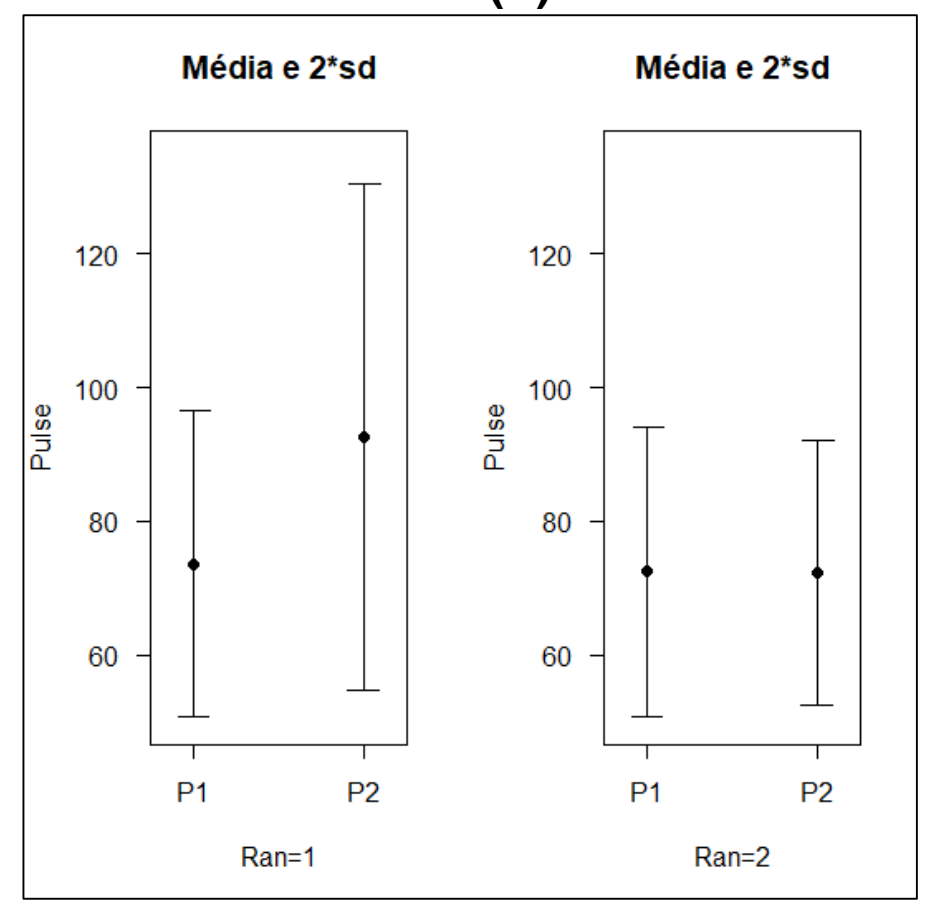

$$
P\left(\overline{Y} - 2s \leq Y \leq \overline{Y} + 2s\right) = 95\%
$$

**Intervalo de Confiança para a verdadeira Pulsação Média ()**

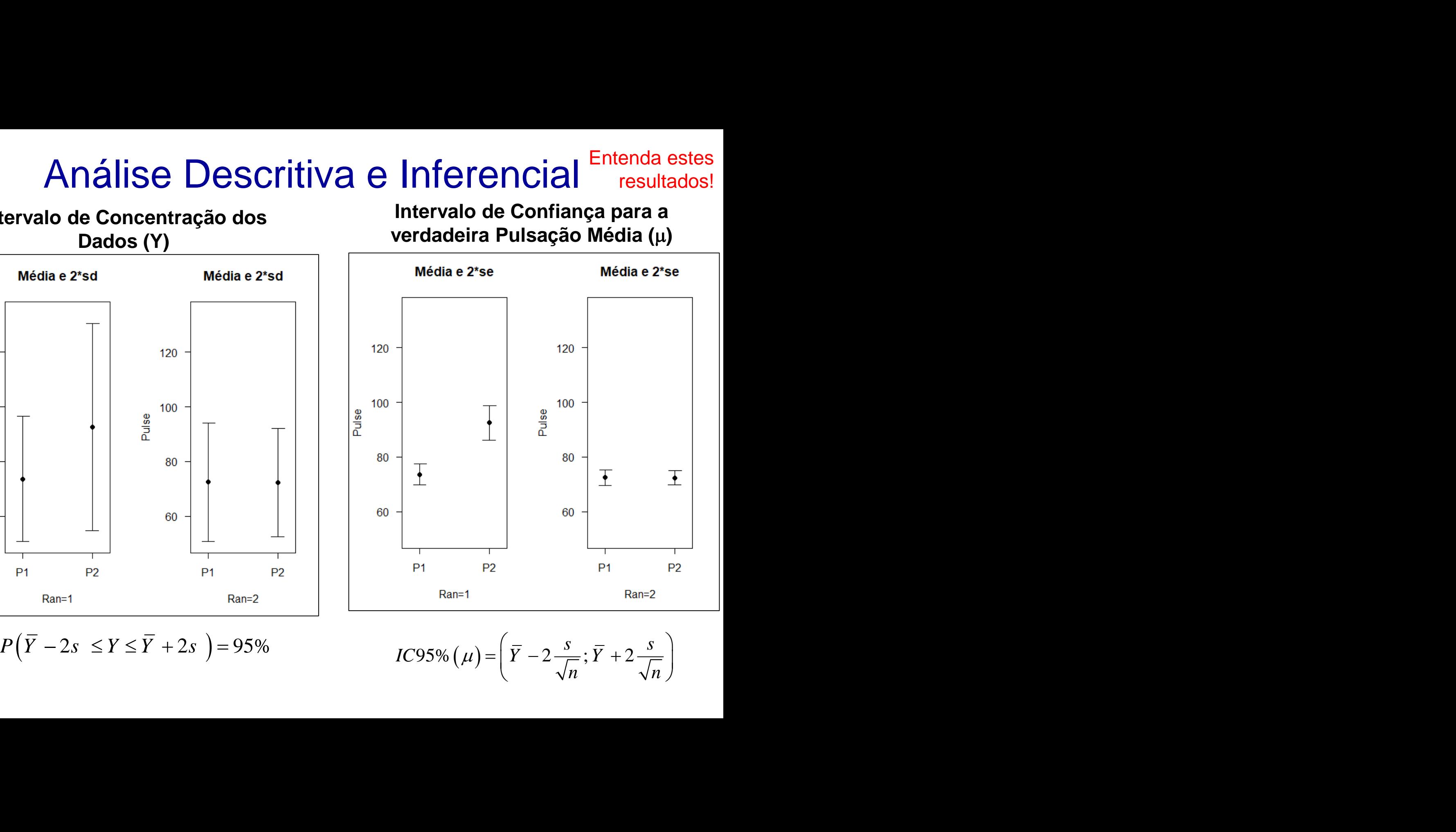

 $IC95\% (\mu) = \left(\overline{Y} - 2\frac{s}{\sqrt{n}}; \overline{Y} + 2\frac{s}{\sqrt{n}}\right)$ 

## Variáveis Aleatórias

- Na pesquisa científica, os Estudos que realizamos são **Experimentos Aleatórios**
- No Experimento Aleatório, as variáveis (desfechos de interesse) a serem avaliadas nos indivíduos do estudo são **Variáveis Aleatórias**

**Y** é variável aleatória:

Pulsação P1, P2, Ran, Sexo, Tabagismo, Altura, Peso, Nível de Atividade Física são exemplos de Variáveis Aleatórias

A **Amostra** efetivamente observada na realização do Estudo é um conjunto de valores da variável aleatória para os indivíduos amostrados da População sob investigação

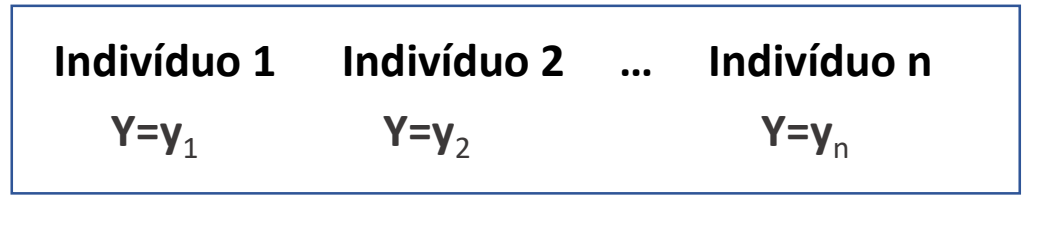

**Amostra: {y**<sup>1</sup> **, y**2 **, ..., y**<sup>n</sup> **} Dados Pulse: P1= {64, 58, …, 76}**

**P2= {88, 70, …, 76}**

# Intervalos de Concentração dos Dados

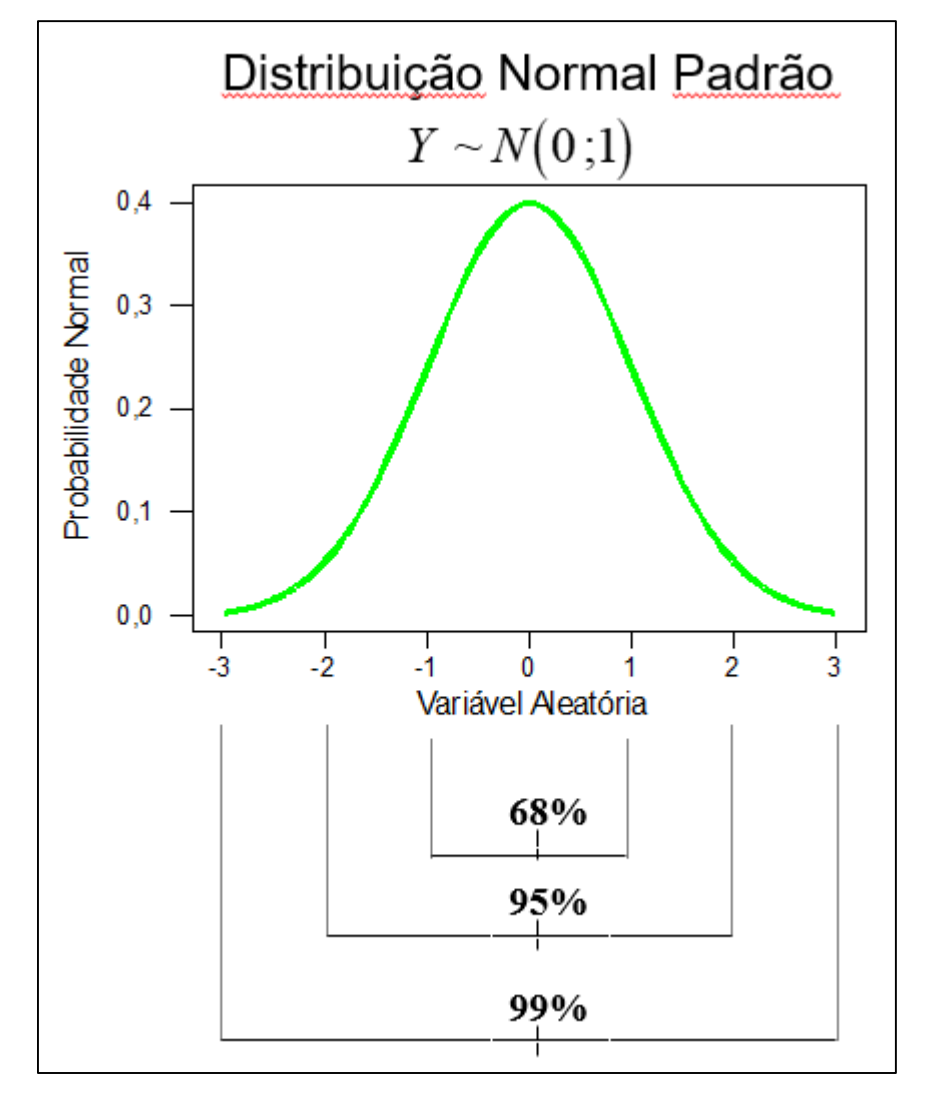

ntração dos Dados  
\nSob: 
$$
Y \sim N(\mu; \sigma^2)
$$
  
\n $P(\mu-\sigma \le Y \le \mu+\sigma) = 0,68$   
\n $P(\mu-2\sigma \le Y \le \mu+2\sigma) = 0,95$   
\n $P(\mu-3\sigma \le Y \le \mu+3\sigma) = 0,997$   
\n...  
\n $P(\mu-6\sigma \le Y \le \mu+6\sigma) \le 1$   
\nNa prática:  
\nConsidere uma Amostra de n observações  
\n(aproximadamente Normal) de Y. É  
\nesperado que o interval  
\n $(\overline{Y} - 2s; \overline{Y} + 2s)$   
\nconcentre 95% dos valores da variável  
\naleatória Y

#### Na prática:

Considere uma Amostra de n observações (aproximadamente Normal) de Y. É esperado que o interval

$$
\left(\overline{Y}-2s\ ;\overline{Y}+2s\ \right)
$$

concentre 95% dos valores da variável

# Intervalos de Concentração dos Dados

**Box-Plot:** Sumariza a distribuição de uma variável contínua por meio de 5 valores

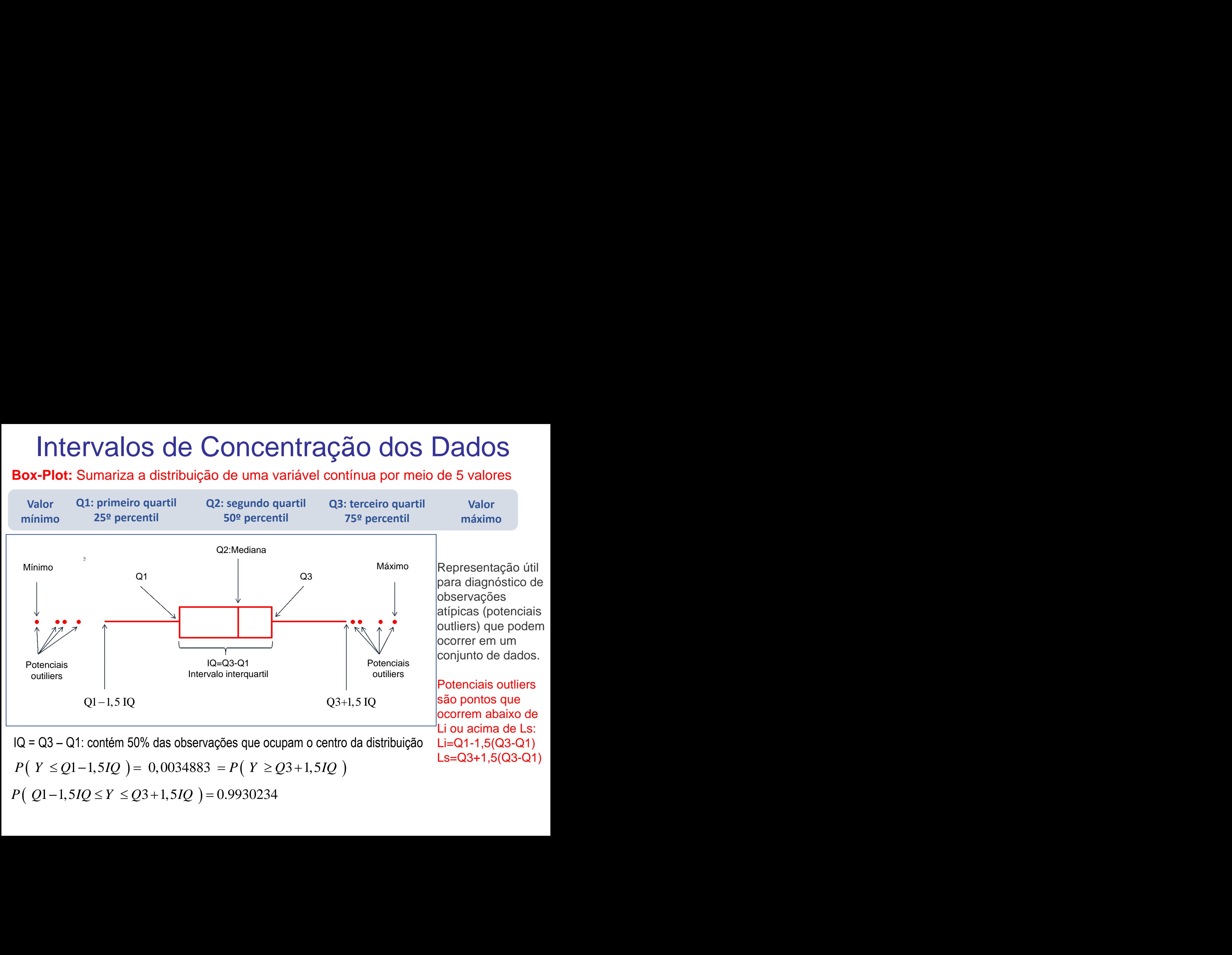

# Teorema Limite Central

**Y: Variável Aleatória** 

**Momentos Finitos:**  $E(Y) = \mu \quad V(Y) = \sigma^2$ 

**{y**<sup>1</sup> **, y**2 **, ..., y**<sup>n</sup> **} é Amostra Aleatória a média da amostra** 

**Distribuição** Amostral da Média

$$
\overline{Y} \quad \stackrel{n \to \infty}{\sim} \quad N \quad (\mu \quad ; \quad \sigma^2 / n \quad )
$$
\nNormal

\nE(Y) = μ

\nV(Y) = σ<sup>2</sup>/n

\nA média amostral

\né Estimador não

\nviciado de μ

# Distribuição Amostral de Estimadores

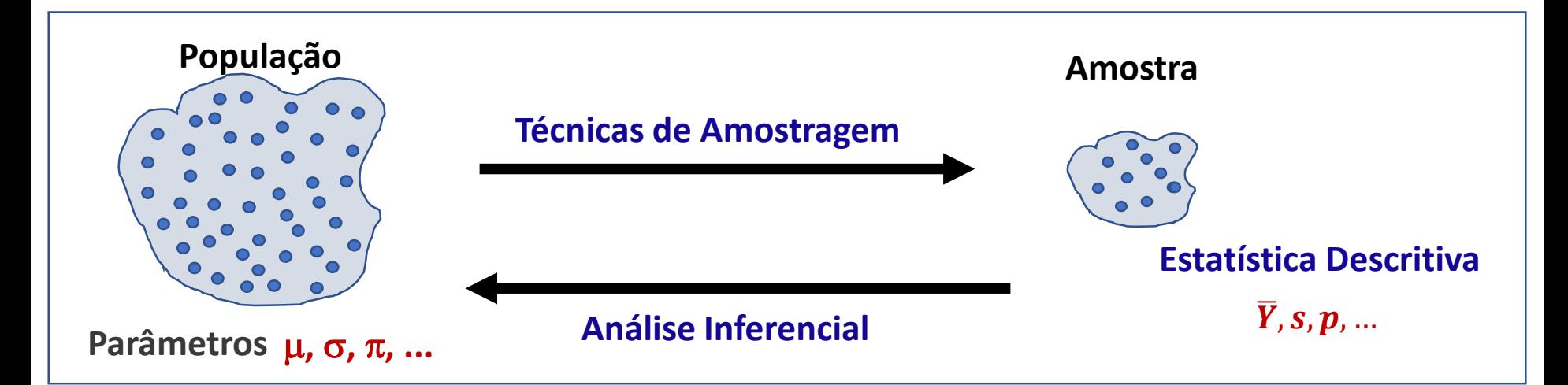

Para inferir resultados *da* Amostra (efetivamente observada) *para* a População é preciso considerar a **variação do Estimador de Amostra para Amostra**: **"Distribuição Amostral do Estimador do Parâmetro de interesse"**

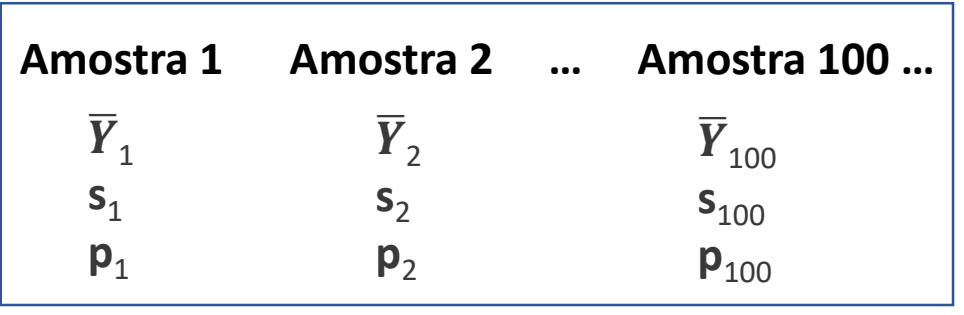

Suponha que o Experimento é realizado muitas vezes (10, 100 ou mais vezes). Em cada realização do Experimento uma amostra de tamanho n é obtida. O ideal é quea variação nas estimativas (ou erro amostral) seja pequena!

# Distribuição Amostral da Média

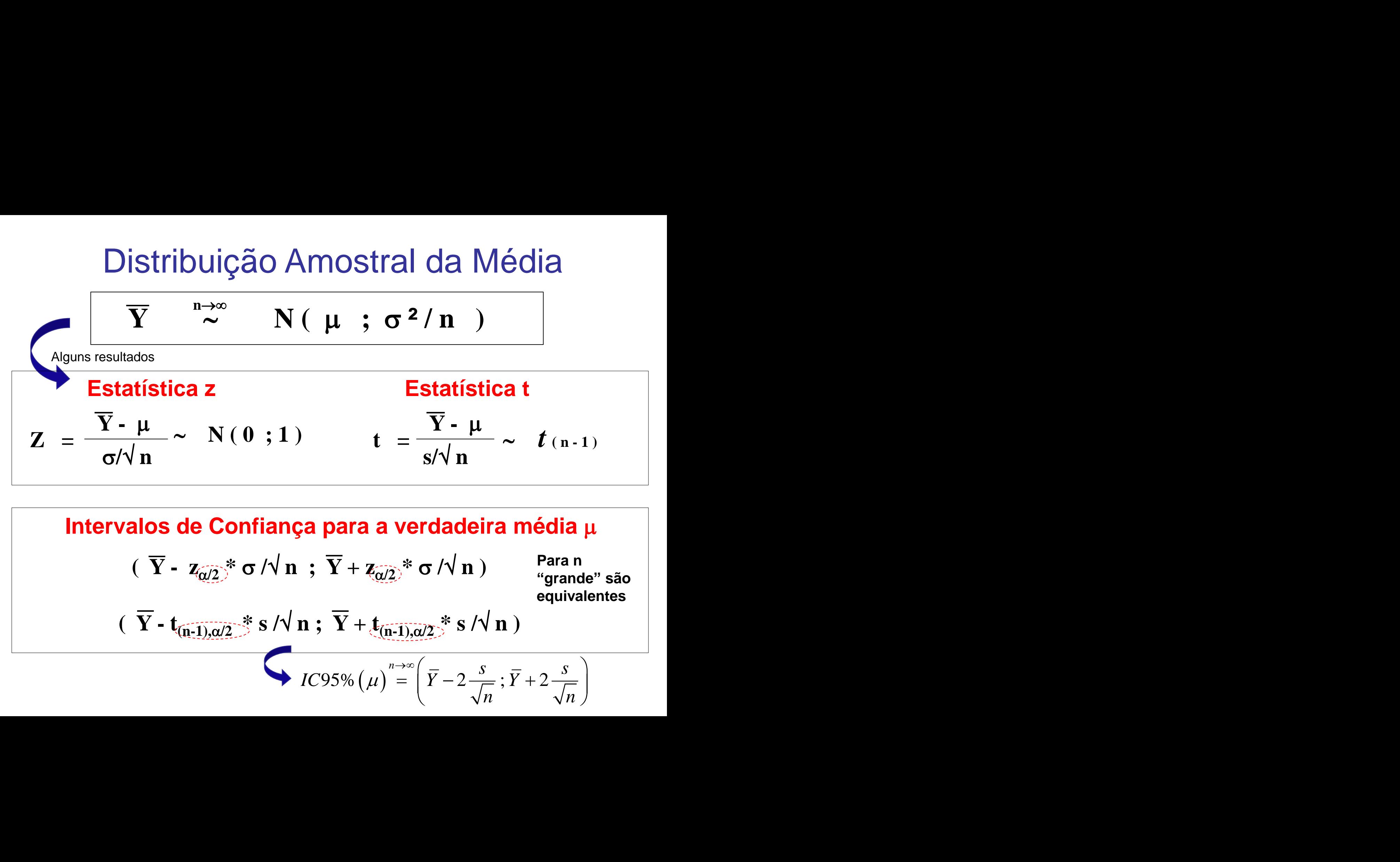

**Intervalos de Confiança para a verdadeira média**

$$
(\overline{Y} - Z_{\overline{Q}/2})^* \sigma / \sqrt{n}; \overline{Y} + Z_{\overline{Q}/2})^* \sigma / \sqrt{n}
$$
 *Para n*  
 "grande" são equivalentes

$$
(\overline{Y} - t_{(n-1),\alpha/2} \stackrel{*}{\rightarrow} s/\sqrt{n} ; \overline{Y} + t_{(n-1),\alpha/2} \stackrel{*}{\rightarrow} s/\sqrt{n})
$$

$$
IC95\% \left(\mu\right)^{n\to\infty} \left(\overline{Y}-2\frac{s}{\sqrt{n}};\overline{Y}+2\frac{s}{\sqrt{n}}\right)
$$

#### Análise Descritiva e Inferencial Entenda estes resultados!

#### **Intervalo de Concentração dos Dados (Y)**

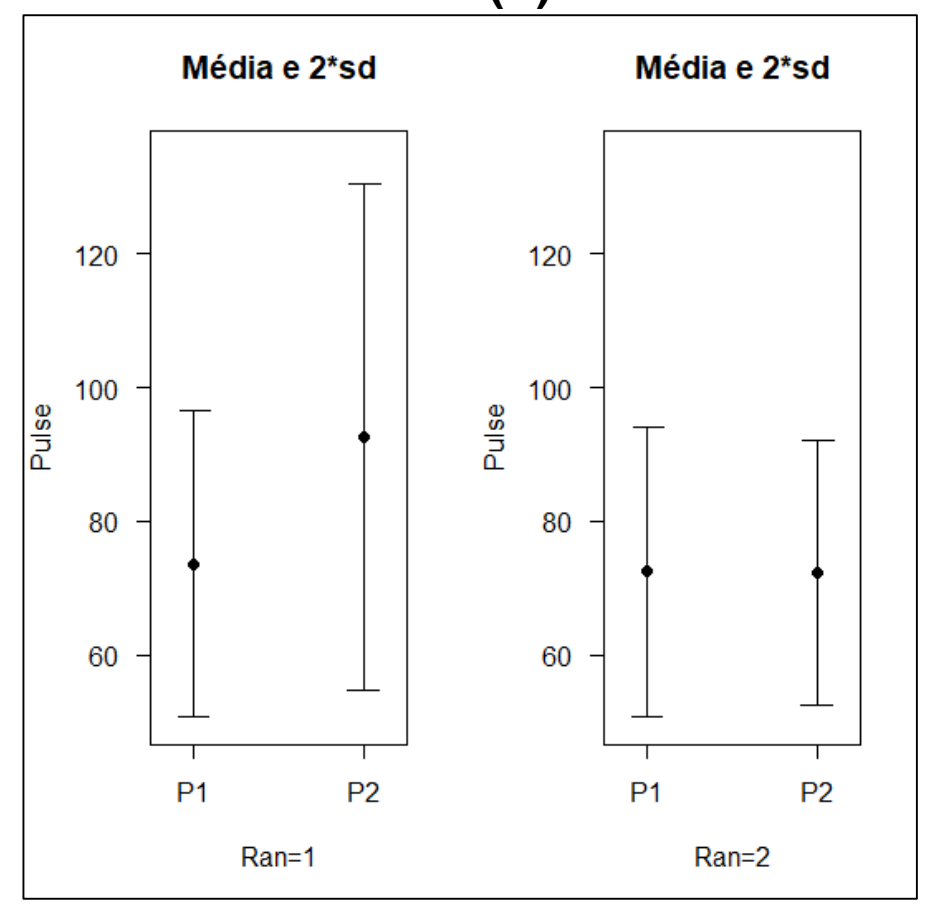

$$
P\left(\overline{Y} - 2s \leq Y \leq \overline{Y} + 2s\right) = 95\%
$$

**Intervalo de Confiança para a verdadeira Pulsação Média ()**

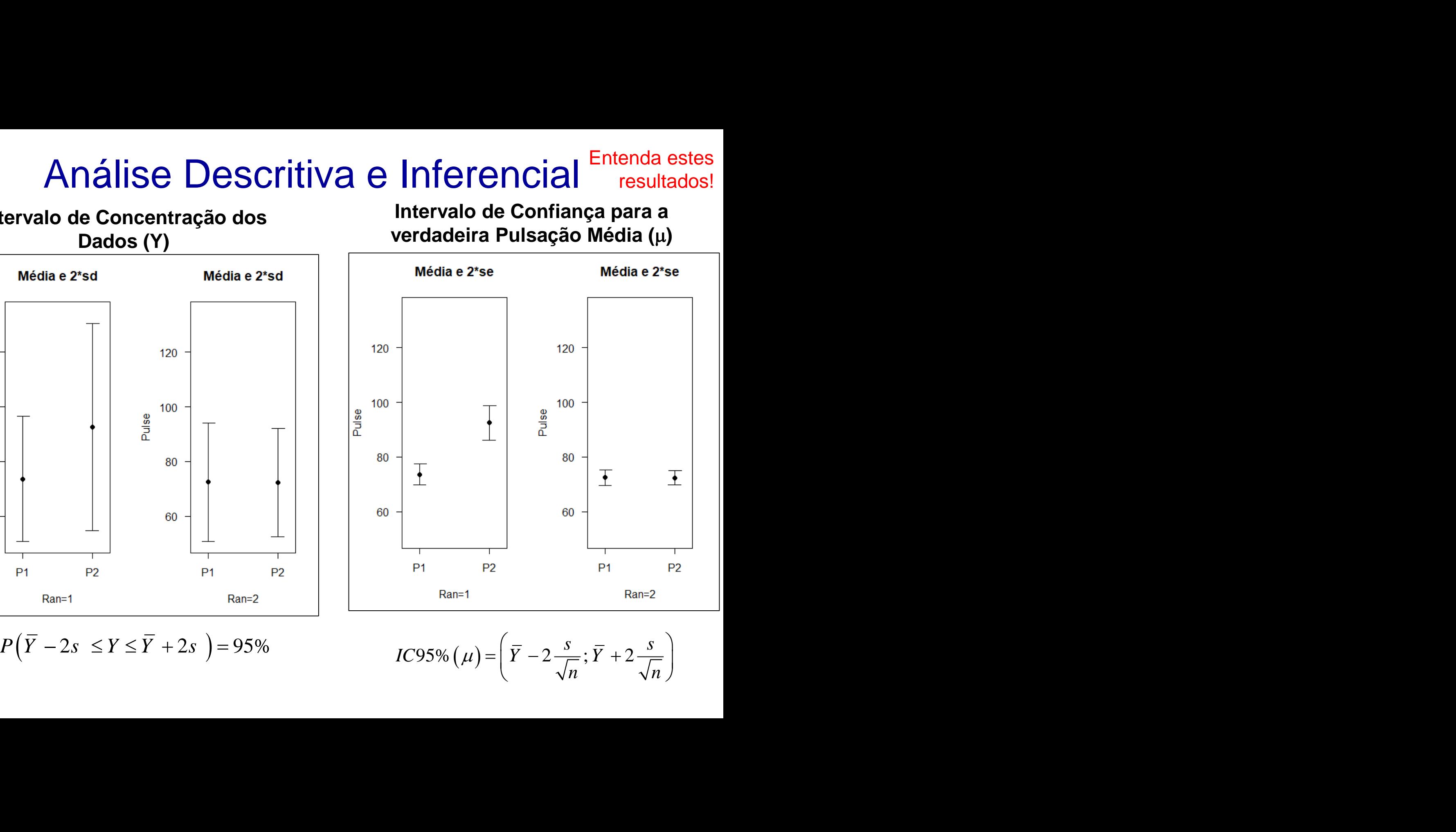

 $IC95\% (\mu) = \left(\overline{Y} - 2\frac{s}{\sqrt{n}}; \overline{Y} + 2\frac{s}{\sqrt{n}}\right)$ 

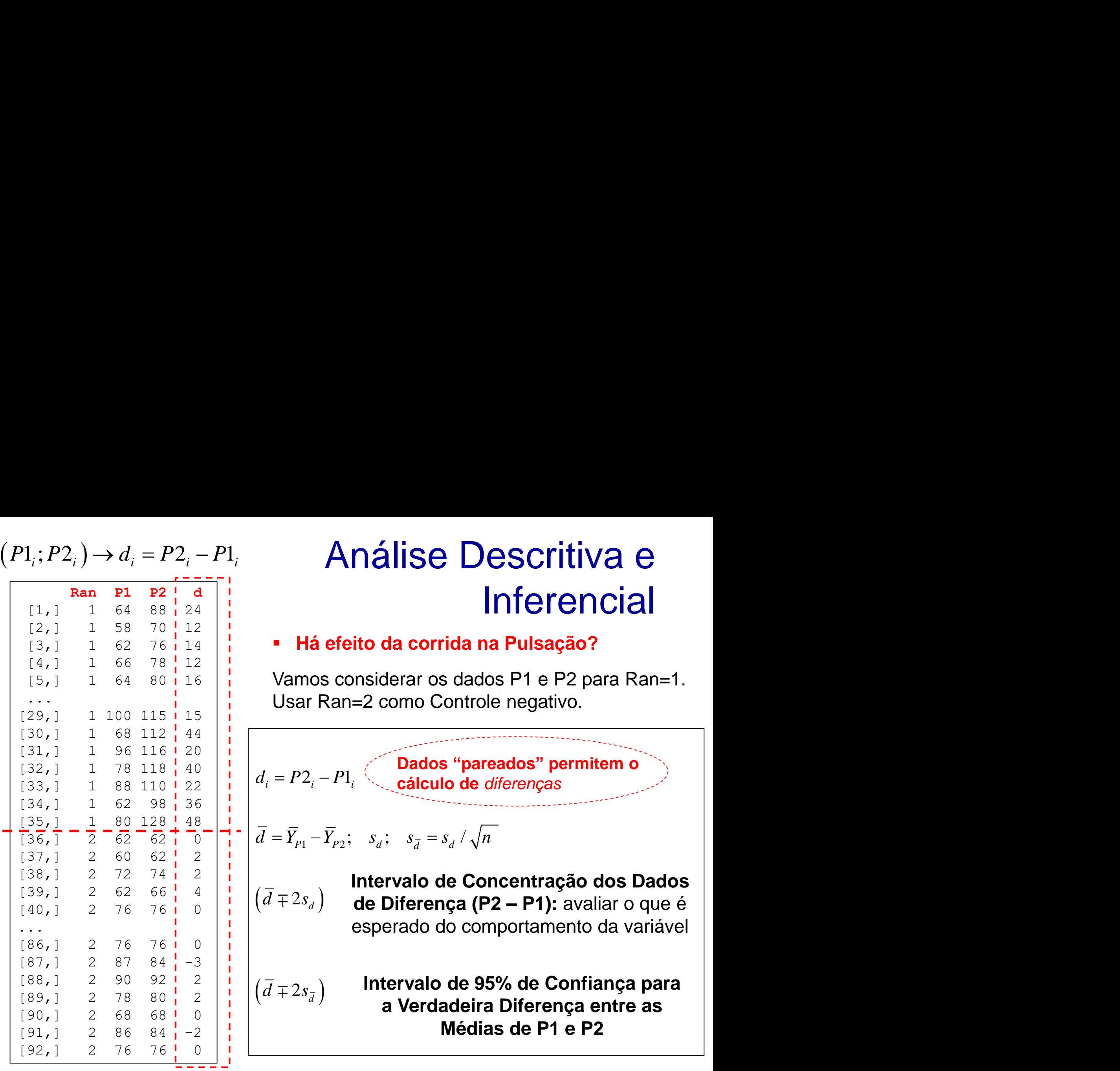

# Análise Descritiva e Inferencial Anál<br>  $\frac{1}{4}$  a efeito da<br>
nos conside<br>
ar Ran=2 col<br>
2<sub>i</sub> - P1<sub>i</sub> **Análise<br>
dia efeito da corrichidade de Santa Análise<br>
Dados<br>
2, - P1,<br>
Calcule<br>
Calcule<br>
Calcule<br>
Calcule<br>
Calcule<br>
S<sub>d</sub> de Diference Análise Des**<br> **Inf**<br> **Há efeito da corrida na Primos considerar os dados F<br>
<b>Exar Ran=2 como Controle no Primos de Controle diferentes**<br> **P2**<sub>*i*</sub> – P1<sub>*i*</sub> (Cálculo de *diferentes*<br> **Exarts de Controle de Conce**<br> **Calcu Ané**<br> **i** Há efeito<br>
Vamos consid<br>
Usar Ran=2 d<br>  $\frac{1}{\sqrt{2}} = P_2 - P_1$ <br>  $\frac{1}{\sqrt{2}} = \overline{Y}_{p_1} - \overline{Y}_{p_2}; s_d$ *P P d d d* **Análise**<br> **d** Parameter Angle P<br> **d** P<br> *d*<sub>i</sub> = P2<sub>i</sub> - P1<sub>i</sub> C Dados "<br> *d*<sub>i</sub> =  $\overline{P}_{P_1} - \overline{Y}_{P_2}$ ;  $s_d$ ;  $s_{\overline{d}} = s_d$ <br>
( $\overline{d} = \overline{Y}_{P_1} - \overline{Y}_{P_2}$ ;  $s_d$ ;  $s_{\overline{d}} = s_d$ <br>
Intervalo de de Diferença **Análise Descriti<br>
Inferer<br>
• Há efeito da corrida na Pulsação<br>
Vamos considerar os dados P1 e P2 p<br>
Usar Ran=2 como Controle negativo.<br>** *d<sub>i</sub>* **= P2<sub>i</sub> - P1<sub>i</sub> Dados "pareados" perm<br>
cálculo de** *diferenças***<br> \overline{d} = \overline{Y Ané**<br> **d** *d* **since the since the space of**  $\overline{d}$  **with**  $\overline{d}$  **and**  $\overline{d}$  **and**  $\overline{d}$  **and**  $\overline{d}$  **and**  $\overline{d}$  **and**  $\overline{d}$  **and**  $\overline{d}$  **and**  $\overline{d}$  **and**  $\overline{d}$  **and**  $\overline{d}$  **and**  $\overline{d}$  **and**  $\overline{d}$  **and \overline{d Ané**<br> **4** Há efeito<br>
Usar Ran=2 d<br>
Usar Ran=2 d<br>
U<sub>i</sub> =  $P2_i - P1_i$ <br>  $\bar{l} = \bar{Y}_{p_1} - \bar{Y}_{p_2}$ ;  $s_d$ <br>  $\bar{d} \mp 2s_d$ ) Interest Análise Descritiva e<br>
Inferencial<br>
Wamos considerar os dados P1 e P2 para Ran=1.<br>
Usar Ran=2 como Controle negativo.<br>  $P_2 = P_2 - P_1$ <br>
Dados "pareados" permitem o<br>  $= P_2 - P_1$ <br>
Cálculo de *diferenças*<br>  $= \overline{Y}_{p_1} - \overline{Y}_{p_2$

### **Há efeito da corrida na Pulsação?**

Vamos considerar os dados P1 e P2 para Ran=1. Usar Ran=2 como Controle negativo.

**Dados "pareados" permitem o cálculo de** *diferenças*

$$
\overline{d} = \overline{Y}_{P1} - \overline{Y}_{P2}; \quad s_d; \quad s_{\overline{d}} = s_d / \sqrt{n}
$$

**Intervalo de Concentração dos Dados**  $(d \mp 2s_d)$  **de Diferença (P2 – P1):** avaliar o que é esperado do comportamento da variável

**Intervalo de 95% de Confiança para a Verdadeira Diferença entre as Médias de P1 e P2**  $\left(d \mp 2s_{\bar{d}}\right)$  **interval** 

# Análise Descritiva e Inferencial

Intervalo de Concentração dos Dados de Diferença (P2 – P1)

**Intervalo de Confiança para a Diferença entre as Médias**

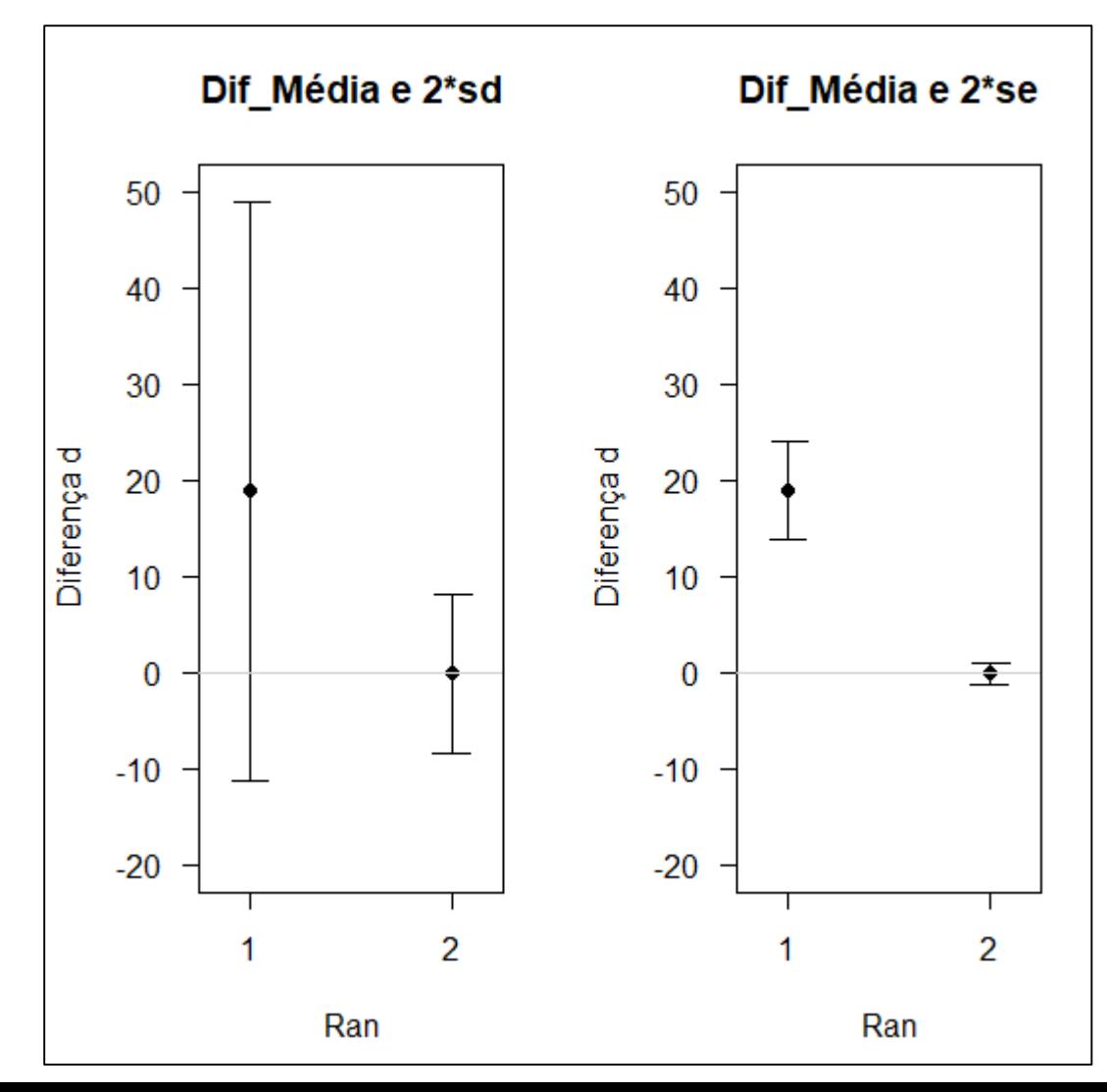

Para o grupo que não correu (Ran2) o **IC INCLUI o "0"**, indicando que **não há evidência de diferença** entre as médias de P1 e P2 na população de estudantes (em repouso).

Para o grupo que correu (Ran1) o **IC NÃO INCLUI** o "0", indicando que **há evidência de diferença significante** entre as médias de P1 e P2 na população de estudantes, devido ao efeito da corrida.

# Análise Descritiva e Inferencial

## **Comparação entre Populações (Ran1 e Ran2) Adotar Amostras Independentes**

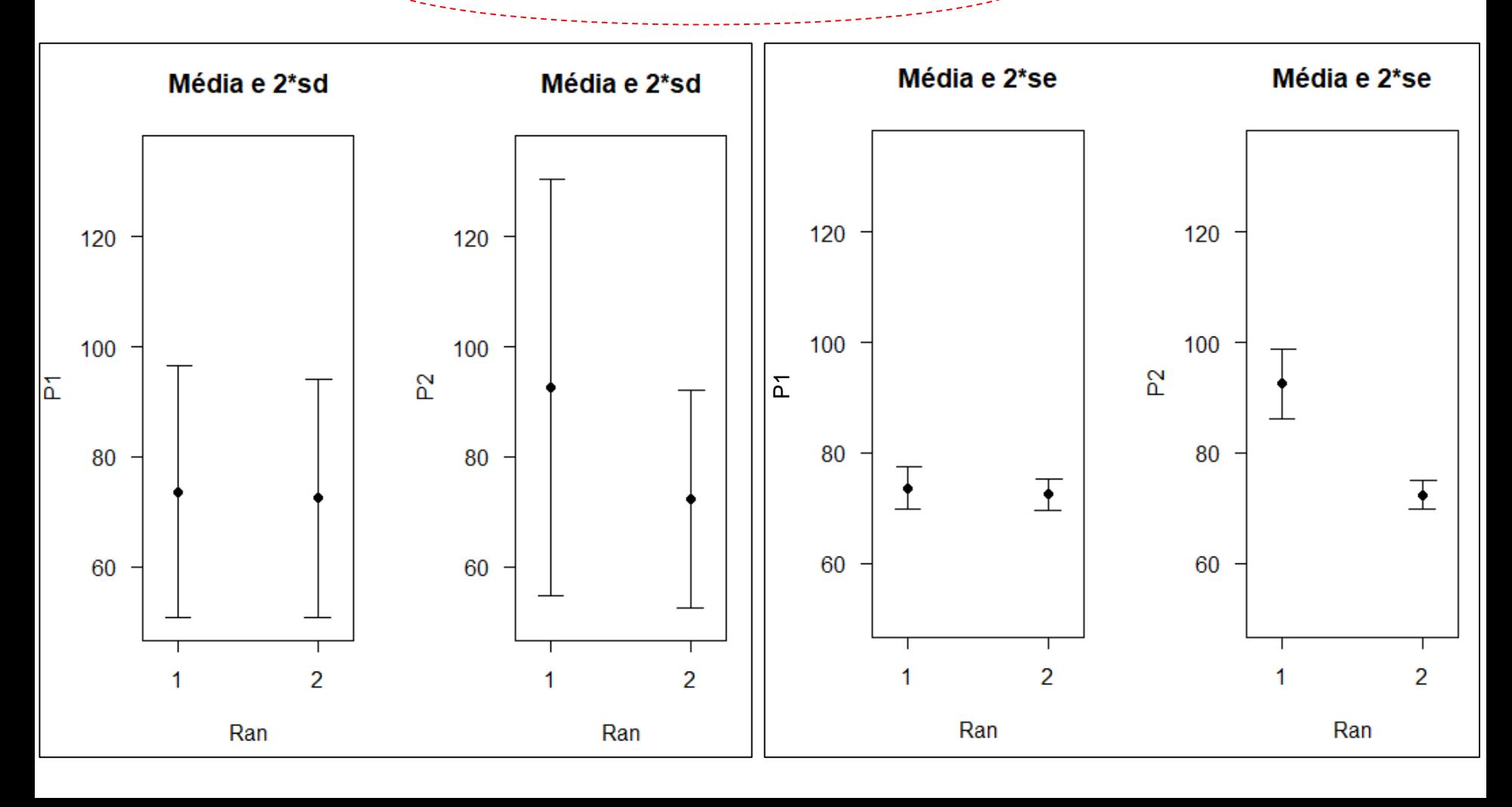

## Inferência sobre Diferenças entre Médias de Duas Populações

Intervalos de Confiança e Testes "t"

Inferrància sobre Diferenças entre Médias de Duas Populações  
\nIntervalos de Confiança e Tests "t"  
\n
$$
\begin{aligned}\n\text{Observações Pareadas:} \quad & (Y_{ii} : Y_{2i}) \qquad i = 1, 2, ..., n \\
& \Rightarrow d_i = Y_{ii} - Y_{2i} \qquad N(\mu_d = \mu_1 - \mu_2; \sigma_d^2), \quad i = 1, 2, ..., n \\
& \Rightarrow IC(1-\alpha)100\% \text{ para } \mu_d \in \left[\overline{d}\right] \rightarrow e; \overline{d} + e]; \quad e = t_{(n-1)}(1-\alpha/2)\frac{S_d}{\sqrt{n}} \\
& \Rightarrow \underbrace{\left(H_0 : \mu_d = 0 \right)}_{H_1 : \mu_d \neq 0} \qquad \Rightarrow \qquad t = \frac{\overline{d}}{s_d/\sqrt{n}} \sim t_{n-1}; \quad \Rightarrow \qquad t^2 = \frac{\overline{d}^2}{s_d^2/n} \sim F_{1,n-1} \\
\text{Observeações Independentes: } Y_{11}, Y_{12}, ..., Y_{1n_1} \sim N_1(\mu_1; \sigma_1^2); \quad Y_{21}, Y_{22}, ..., Y_{2n_2} \sim N_1(\mu_2; \sigma_2^2) \\
& \Rightarrow \overline{d} \in \overline{Y} \setminus \overline{Y} \right) \sim N\left(\mu_d = \mu_1 - \mu_2; \sigma_d^2 = \sigma^2 \left(\frac{1}{n_1} + \frac{1}{n_2}\right)\right); \quad \sigma_1^2 = \sigma_2^2 = \sigma^2 \\
\Rightarrow IC(1-\alpha)100\% \text{ para } \mu_d = \left[\overline{d} - e; \overline{d} + e\right]; \quad e = t_{(n_1+n_1-2)}(1-\alpha/2)s_c\left(\frac{1}{n_1} + \frac{1}{n_2}\right); \quad \underbrace{\left(\frac{1}{n_1} - \frac{1}{n_2}\right)}_{H_1 + H_2} \neq 0.\n\end{aligned}
$$

<u>Observações Independentes:</u>  $Y_{11}, Y_{12},..., Y_{1n_1} \sim N_1\left(\mu_1;\sigma_1^2\right); \quad Y_{21}, Y_{22},..., Y_{2n_2} \sim N_1\left(\mu_2;\sigma_2^2\right)$ sobre Diferer<br>
Intervalue<br>
areadas:  $(Y_{1i} ; Y_{2i})$ <br>  $\Rightarrow d_i = Y_{1i} - Y_{2i}$ <br>
00% para  $\mu_d = \sqrt{d}e$ <br>  $\therefore \mu_d = 0$ <br>  $\Rightarrow t =$ <br>
dependentes:  $Y_{11}$ ,<br>  $\Rightarrow \bar{d} = \sqrt{f}(\sqrt{f})$   $\Rightarrow N$ <br>
para  $\mu_d = \sqrt{d} - e; \bar{d} + e$ <br>  $\mu_p = 0$   $\Rightarrow \sigma_i^2 = \sigma_2^2$  when the Médias de Duas Pop<br>
onfiança e Testes "t"<br>
=1,2,..., n<br>  $t_d = \mu_1 - \mu_2; \sigma_d^2$ ,  $i = 1, 2, ..., n$ <br>  $e = t_{(n-1)}(1 - \alpha/2)\frac{\delta_d}{\sqrt{n}}$ <br>  $\sim t_{n-1}; \Rightarrow t^2 = \frac{\overline{d}^2}{s_d^2/n} \sim F_{1,n-1}$ <br>  $\frac{\overline{d}^2}{n_1} \sim N_1 (\mu_1; \sigma_1^2); \quad Y_{21}, Y_{22}, ...,$ Sobre Diferenças entre Médias de Du<br>
Intervalos de Confiança e Testes "t"<br>
areadas:  $(Y_u; Y_{2i})$   $i = 1, 2, ..., n$ <br>  $\Rightarrow d_i = Y_u - Y_{2i} \sim N(\mu_a = \mu_i - \mu_2; \sigma_a^2), i = 1, 2, ..., n$ <br>
00% para  $\mu_a \leq \sqrt{d} \Rightarrow c_i \overline{d} + e$ ];  $e = t_{(a-1)}(1 - \alpha/2) \frac{\sigma_a}{\sqrt$ *Hareadas:*  $(Y_i : Y_{2i})$  *i* = 1,2,...,*n*<br> *Hervalos de Confiança e Testes "t"*<br> *Hareadas:*  $(Y_i : Y_{2i})$  *i* = 1,2,...,*n*<br>  $\Rightarrow d_i = Y_{1i} - Y_{2i} \sim N(\mu_i = \mu_1 - \mu_2; \sigma_a^2), i = 1, 2, ..., n$ <br> *a*)100% para  $\mu_i = [\overline{d} \cdot \partial e; \overline{d} + e]$ ;  $e$ ia sobre Diferenças entre Médias de Duas Pr<br>
Intervalos de Confiança e Testes "t"<br>
Pareadas:  $(Y_i, Y_{2i})$   $i = 1, 2,..., n$ <br>  $\Rightarrow d_i = Y_{ii} - Y_{2i} \sim N(\mu_a = \mu_i - \mu_2; \sigma_a^2), i = 1, 2,..., n$ <br>  $\alpha$ 100% para  $\mu_a \leq \sqrt{a^2 + e^2}, e_i \neq -e_{i,n+1}$   $\alpha = e$ ncia sobre Diferenças entre Médias de Duas Populações<br>
Intervalos de Confiança e Testes "t"<br>
<u>Jos Pareadas:</u>  $(Y_n : Y_2)$   $i = 1, 2,..., n$ <br>  $\Rightarrow d_i = Y_n - Y_2 - N \left(\mu_i = \mu_i - \mu_i; \sigma_i^2\right), i = 1, 2,..., n$ <br>  $\Rightarrow (1 - \alpha)100\%$  para  $\mu_i \leq \sqrt{\frac{2}{\alpha}} e$ <sup>2</sup>):  $Y_2, Y_3, ..., Y_n \sim N, (u_2; \sigma_2^2)$ a sobre Diferenças entre Médias de Duas Populações<br>
Intervalos de Confiança e Testes "t"<br>
Pareadas:  $(Y_n : Y_n)$   $i = 1, 2, ..., n$ <br>  $\Rightarrow d_i = Y_n - Y_n \Rightarrow N(\mu_i = \mu_i - \mu_i; \sigma_a^2), i = 1, 2, ..., n$ <br>  $x(100\%)$  para  $\mu_a \stackrel{\frown}{=}\{\overrightarrow{d}\}e_i\overrightarrow{d} + e\}$ :  $e =$ Diferenças entre Médias de Duas Populaçõe<br>
Intervalos de Confiança e Testes "t"<br>  $(Y_{1i}; Y_{2i})$  i =1,2,...,n<br>  $v_{1i} = Y_{1i} - Y_{2i} \sim N(\mu_a = \mu_1 - \mu_2; \sigma_a^2), i = 1, 2, ..., n$ <br>  $u_d = (\bar{d} - e, \bar{d} + e)$ ;  $e = t_{(n-1)}(1 - \alpha/2) \frac{\delta_d}{\sqrt{n}}$ <br>  $\Rightarrow t =$  $1 \cdot \mu_D \neq 0$   $1 \cdot 1$   $2 \cdot 1 \cdot 1$ ntre Médias de Duas Pop<br>
onfiança e Testes "t"<br>
1,2,..., n<br>  $t_a = \mu_1 - \mu_2; \sigma_a^2$ ,  $i = 1, 2, ..., n$ <br>  $e = t_{(n-1)}(1 - \alpha/2)\frac{s_a}{\sqrt{n}}$ <br>  $\sigma_{t_{n-1}}: \Rightarrow t^2 = \frac{\bar{d}^2}{s_a^2/n} \sim F_{1,n-1}$ <br>  $\sigma_n \sim N_1(\mu_1; \sigma_1^2); Y_{21}, Y_{22}, ..., Y_{2n_2} \sim -\mu_2; \sigma_a^$ a sobre Difere<br>
Interva<br>
Pareadas:  $(Y_{ii}$ ;  $Y$ <br>  $\Rightarrow d_i = Y_{1i} - Y_{2i}$ <br>
(100% para  $\mu_d = \boxed{\overline{d}}$ <br>
(100% para  $\mu_d = \boxed{\overline{d}}$ <br>
(1)  $\therefore \mu_d \neq 0$ <br>
(1)  $\Rightarrow \overline{d} = \frac{\overline{Y}}{Y} \times \overline{Y}$ <br>
(1)  $\Rightarrow \overline{d} = \frac{\overline{Y}}{Y} \times \overline{Y}$ <br>
(1)  $\Rightarrow \$ Bilder Continue and the Medias de Duas Populaçõe<br>
Intervalos de Continue a Testes "i"<br>  $d_i = Y_{1i} - Y_{2i}$   $i = 1, 2, ..., n$ <br>  $d_i = Y_{1i} - Y_{2i}$   $\sim N(\mu_d = \mu_i - \mu_i; \sigma_d^2)$ ,  $i = 1, 2, ..., n$ <br>  $\alpha \mu_d = (\overline{d}) e_i \overline{d} + e$ ];  $e = t_{(a-1)} (1 - \alpha/2) \frac$ a sobre Diferenças entre Médias de Duas Popula<br>
Intervalos de Confiança e Testes "t"<br>  $\frac{1}{2}$ areadas:  $(Y_1, Y_2, \ldots, Y_n, \ldots, Y_n | \mu_i = \mu_i + \mu_i; \sigma_i^2), i = 1, 2, ..., n$ <br>  $\Rightarrow d_i = Y_n - Y_2, \cdots, N(\mu_i = \mu_i + \mu_i; \sigma_i^2), i = 1, 2, ..., n$ <br>
(100% para  $\mu$  $D = 0$ ,  $\frac{2}{\pi}$ **b** sobre Diferenças entre Médias de Duas Populaçõe<br>
Intervalos de Confiança e Testes "t"<br>
<u>readas:</u>  $(Y_i, Y_{2i})$   $i = 1, 2, ..., n$ <br>  $\Rightarrow d_i = Y_0 - Y_2$  ~  $N(\mu_a = \mu_1 - \mu_2; \sigma_a^2), i = 1, 2, ..., n$ <br>  $0\%$  para  $\mu_a \in \left[\overline{d}\right] \Rightarrow c_i \overline{d} + e^1\right$ cia sobre Diferenças entre Médias de Duas Populações<br>
Intervalos de Confiança e Testes "t"<br>
<u>contantes:</u>  $(Y_i, Y_{i,j}) = i = 1, 2,...,n$ <br>
⇒  $d_i = Y_{i,i} - Y_{i,i}$  ≈  $N(\mu_i = \mu_1 - \mu_2; \sigma_a^2), i = 1, 2,...,n$ <br>
-*c*(100% para  $\mu_i$  √ √ ∂ ∂ *e*, ₫  $H_1: \mu_{D} \neq 0$ ,  $\frac{1}{2}$  $s_c$  +  $\frac{1}{s_c}$  +  $\frac{1}{s_c}$   $s_c^2$  +  $\frac{1}{s_c}$  + **Propries Médias de Duas Popula**<br> **Contiança e Testes "t"**<br>  $u_a = \mu_1 - \mu_2; \sigma_a^2$ ,  $i = 1, 2, ..., n$ <br>  $e = t_{(n-1)}(1 - \alpha/2)\frac{s_a}{\sqrt{n}}$ <br>  $\sim t_{n-1}; \Rightarrow t^2 = \frac{\overline{d}^2}{s_a^2/n} \sim F_{1,n-1}$ <br>  $\sim N_1 (\mu_1; \sigma_1^2); Y_{21}, Y_{22}, ..., Y_{2n_2} \sim N_1 (\sigma_1 - \mu_2; \$  $\mu_{D} = 0$ ,  $\mu_{D} = 0$ Diferenças entre Médias de Duas Populações<br>
Intervalos de Confiança e Testes "<br>  $\frac{1}{2} (Y_{ii} : Y_{2i})$   $i = 1, 2, ..., n$ <br>  $I_{i} = Y_{0} - Y_{2i} \sim N(\mu_{d} = \mu_{1} - \mu_{2}; \sigma_{d}^{2}), i = 1, 2, ..., n$ <br>  $\mu_{d} (\overline{d}) e; \overline{d} + e$ ]:  $e = t_{(n-1)} (1 - \alpha/2) \frac{\sigma_{$  $\mu_{D} \neq 0$ édias de Duas Populações<br>
e Testes "t"<br>  $; \sigma_a^2$ ),  $i = 1, 2, ..., n$ <br>  $-\alpha/2$   $\frac{\sqrt{s_a}}{\sqrt{n}}$ <br>  $t^2 = \frac{\overline{d}^2}{s_a^2/n} \sim F_{1,n-1}$ <br>  $t_1; \sigma_1^2$ );  $Y_{21}, Y_{22}, ..., Y_{2n_2} \sim N_1 (\mu_2; \sigma_2^2)$ <br>  $\sigma_1^2 = \sigma_2^2 = \sigma^2$ <br>  $\sigma_2^2 \left( \frac{1}{n_1} + \frac{1$ ência sobre Diferenças entre Médias de Duas Populações<br>
Intervalos de Confiança e Testes "τ<br>
cões Pareadas:  $(Y_i, Y_2)$   $i = 1, 2,..., n$ <br>  $\Rightarrow d_i = Y_0 - Y_2$  ~  $N(\mu_i = \mu_i - \mu_i; \sigma_i^2)$ ,  $i = 1, 2,..., n$ <br>
C(1 − α)100% para  $\mu_i = [\overline{d}] \Rightarrow c_i$ cia sobre Diferenças entre Médias de Duas Populações<br>
Intervalos de Confiança e Testes "t"<br>
<u>es Pareadas:</u>  $(Y_{ii}, Y_{2i}) = i = 1, 2, ..., n$ <br>  $\Rightarrow d_i = Y_{ij} - Y_{3i} \sim N(\mu_i = \mu_i - \mu_i; \sigma_i^2), i = 1, 2, ..., n$ <br>  $1-\alpha)100\% \text{ para } \mu_i \neq [\overline{d} \cdot \partial e_i d + e]; \quad e$ tre Médias de Duas Populações<br>
nfiança e Testes "t"<br>
2,..., n<br>
=  $\mu_1 - \mu_2; \sigma_a^2$ ), i=1,2,..., n<br>
=  $t_{(n-1)}(1-\alpha/2)\frac{s_a}{\sqrt{n}}$ <br>  $t_{n-1};$   $\Rightarrow$   $t^2 = \frac{\overline{d}^2}{s_a^2/n} \sim F_{1,n-1}$ <br>  $\sim N_1(\mu_1; \sigma_1^2);$   $Y_{21}, Y_{22}, ..., Y_{2n_2} \sim N_1(\mu$ Duas Populações<br>
...,*n*<br>
...,*n*<br>
...,*y*<sub>22</sub>,...,*Y*<sub>2*n*<sub>2</sub> ~ *N*<sub>1</sub> ( $\mu_2$ ;  $\sigma_2^2$ )<br>
...,  $\sigma_1^2 = \sigma_2^2 = \sigma^2$ <br>
...,  $\left(\frac{\sigma_1^2}{2} + \frac{(n_1 - 1)\sigma_1^2}{n_1 + n_2 - 2}\right)$ <br>
...,  $\frac{\overline{Y}_1 - \overline{Y}_2}{n_1 + n_2 - 2}$ <br>
...,  $\frac{1}{n$ erência sobre Diferenças entre Médias de Duas Populações<br>
Intervalos de Confiança e Testes "t"<br>
vagões Pareadas:  $(Y_n; Y_n) = i, 2,...,n$ <br>  $\Rightarrow d_i - Y_n - Y_2 = N(\mu_i - \mu_i - \mu_i \sigma_n^2), i = 1, 2,...,n$ <br>  $\Rightarrow RC(1-\alpha)100\%$  para $\mu_i \leq \sqrt{d} \cdot e_i \cdot \vec{d} + e_j$ 9 Diferenças entre Médias de Duas Popu<br>
Intervalos de Confiança e Testes "t"<br>
5.  $(Y_u : Y_{2i})$   $i = 1, 2, ..., n$ <br>  $d_i = Y_u - Y_{2i} \sim N(\mu_a = \mu_i - \mu_i; \sigma_a^2), i = 1, 2, ..., n$ <br>
a  $\mu_a \in \boxed{d}$ ,  $e_i \bar{d} + e$ ];  $e = t_{(u-1)}(1 - \alpha/2)\frac{S_{u,i}}{\sqrt{n}}$ <br>  $\Rightarrow t = \$ 1 2 ias de Duas<br>
=stes "t"<br>
,  $i = 1, 2, ..., n$ <br>  $2 \frac{\sqrt{s_d}}{\sqrt{n}}$ <br>  $\frac{1}{s_d^2/n}$   $\left(\frac{a^2}{s_d^2/n} - F_{1,n-1}\right)$ <br>  $\frac{1}{s_1} + \frac{1}{n_2}$   $\left(\frac{1}{n_1} + \frac{1}{n_2}\right)$ ;  $\sigma_1^2 = \sigma_2^2$ <br>  $s_c \left(\frac{1}{n_1} + \frac{1}{n_2}\right)$ ;  $\frac{1}{s_c^2} = \frac{\overline{Y}_1 - \overline{Y$ bbre Diferenças entre Médias de Duas<br>
Intervalos de Confiança e Testes "t"<br>
<u>adas:</u>  $(Y_n; Y_{2i})$   $i = 1, 2, ..., n$ <br>  $\Rightarrow d_i = Y_{1i} - Y_{2i} \sim N(\mu_a = \mu_1 - \mu_2; \sigma_a^2), i = 1, 2, ..., n$ <br>  $\approx \text{Var}_a \neq \sqrt{a \cdot \sigma_a^2} \cdot \sigma_a^2 + e$ ];  $e = t_{(n-1)}(1 - \alpha/2) \frac{\sigma$ ias de Duas<br>
estes "t"<br>
),  $i = 1, 2, ..., n$ <br>  $2\frac{\overline{S_d}}{\sqrt{n}}$ <br>  $t^2 = \frac{\overline{d}^2}{s_d^2/n} \sim F_{1,n-1}$ <br>  $\overline{r_1^2}$ );  $Y_{21}, Y_{22}, ..., Y_{n_1}$ <br>  $\overline{r_n^2} + \frac{1}{n_2}$ );  $\sigma_1^2 = \sigma_2^2$ <br>  $s_c \left( \frac{1}{n_1} + \frac{1}{n_2} \right); \quad \sigma_2^2 = \sigma_2^2$ <br>  $s_c^2$ cas entre Médias de Duas Populações<br>
s de Confiança e Testes "t"<br>  $i = 1, 2, ..., n$ <br>  $\bar{A} = \mu_1 - \mu_2; \sigma_a^2$ ,  $i = 1, 2, ..., n$ <br>  $\bar{A} = \mu_1 - \mu_2; \sigma_a^2$ ,  $i = 1, 2, ..., n$ <br>  $\bar{A} = \frac{1}{\sqrt{n}}$ <br>  $\sigma_a / \sqrt{n} \sim t_n$ ;  $\Rightarrow t^2 = \frac{\bar{d}^2}{s_a^2/n} \sim F_{1$  sobre Diferenças entre Médias de Duas Populações<br>
Intervalos de Confiança e Testes "i"<br>  $\frac{\text{area}}{\text{area}}$ <br>  $\left(Y_u : Y_{2v}\right) = i-1, 2, ..., n$ <br>  $\Rightarrow d_i = Y_u - Y_u - x_i \quad \land \left(\mu_i = \mu_1 - \mu_2 : \sigma_a^2\right), \quad i=1, 2, ..., n$ <br>  $00\% \text{ para } \mu_a \in \left\{\overline{d}\right\} \cdot e : \overline{$ ulações<br>
V<sub>1</sub> ( $\mu_2$ ;  $\sigma_2^2$ )<br>  $\overbrace{1 + n_2 - 2}^{n_1 + (n_2 - 1)s_2^2}$ as Populações<br>
...,  $Y_{2n_2} \sim N_1 (\mu_2; \sigma_2^2)$ <br>  $= \sigma_2^2 = \sigma^2$ <br>  $\frac{2}{n_1 + n_2 - 2}$ <br>  $\frac{2}{n_2} \sim F_{1;(n_1+n_2-2)}$  $\begin{aligned}\n\text{Pinter} & \mathbf{P} \mathbf{P} \mathbf$ de Duas Populações<br>
s "t"<br>
= 1,2,..., n<br>  $\frac{d}{n}$ <br>  $\frac{\overline{d}^2}{n}$ <br>  $Y_{21}, Y_{22}, ..., Y_{2n_2} \sim N_1 (\mu_2; \sigma_2^2)$ <br>  $\left(\frac{1}{n_2}\right)$ ;  $\sigma_1^2 = \sigma_2^2 = \sigma^2$ <br>  $\left(\frac{1}{n_1} + \frac{1}{n_2}\right)$ ;  $\left(\frac{\widehat{c}^2}{\widehat{c}}\right) \frac{(n_1 - 1)\widehat{c}_1^2 + (n_2$ erência sobre Diferenças entre Médias de Duas Populações<br>
Intervalos de Confiança e Testes "t"<br>  $\frac{1}{2}$ <br>  $\frac{1}{2}$ <br>  $\frac{1}{2}$ <br>  $\frac{1}{2}$ <br>  $\Rightarrow d, -Y_n - Y_n \sim N(\mu_n - \mu_n + \mu_n + \sigma_n^2), i = 1, 2, ..., n$ <br>  $\Rightarrow IC(1-\alpha)100\% \text{ para } \mu_n + (\frac{\pi}{n}) \in \overline{$ **re Diferenças entre Médias de Duas Provides**<br> **Intervalos de Confiança e Testes "t"**<br> **las:**  $(Y_i : Y_{2i})$   $i = 1, 2, ..., n$ <br>  $\Rightarrow d_i = Y_{ii} - Y_{2i} \sim N(\mu_d = \mu_1 - \mu_2; \sigma_d^2), i = 1, 2, ..., n$ <br>
para  $\mu_d \neq \boxed{d} \rightarrow e; \overline{d} + e$ ];  $e = t_{(n-1)}(1 - \alpha/2$ **nferência sobre Diferenças entre Médias de Duas Populações**<br> **Intervalos de Confiança e Testes "f**<br> **Servações Pareadas:**  $(Y_0 : Y_2) = i = 1, 2,...,n$ <br>  $= d_i = Y_0 - Y_0 = -N (u_a = \mu_1 - \mu_2; \sigma_a^2)$ ,  $i = 1, 2,...,n$ <br>  $\Rightarrow IC(1-\alpha)100\%$  para  $\$ **a** de Duas Populações<br> **es** "t"<br>  $i = 1, 2, ..., n$ <br>  $\frac{\overline{s}_d}{\sqrt{n}}$ <br>  $\frac{\overline{d}^2}{s_d^2/n} \sim F_{1,n-1}$ <br> **i**  $\frac{\overline{a}^2}{s_d^2/n} \sim F_{1,n-1}$ <br> **i**  $\frac{\overline{a}^2}{n_2}$ <br> **j**  $\frac{1}{n_2}$   $\Bigg)$ ;  $\sigma_1^2 = \sigma_2^2 = \sigma^2$ <br>  $\frac{1}{n_2} + \frac{1}{n_2}$  ência sobre Diferenças entre Médias de Duas Populações<br>
Intervalos de Confiança e Testes "τ<br>
cões Pareadas:  $(Y_i; Y_2)$   $i = 1, 2, ..., n$ <br>  $\Rightarrow d_i = Y_1, -Y_2, \quad \forall (u_i = u_i - u_i; \sigma_a^2), \quad i = 1, 2, ..., n$ <br>
C(1 − α)100% para  $u_i \neq [\overline{d}] \cdot e_i \cdot \$ as de Duas Populações<br>
stes "t"<br>  $i = 1, 2, ..., n$ <br>  $\frac{s_d}{\sqrt{n}}$ <br>  $= \frac{\bar{d}^2}{s_d^2/n} \sim F_{1,n-1}$ <br>  $\frac{\bar{d}^2}{s_d^2/n} \sim F_{1,n-1}$ <br>  $\frac{1}{n_2}$ ,  $\frac{1}{n_2}$ ,  $\frac{1}{n_2} \sim \frac{1}{n_2} \sim N_1(\mu_2; \sigma_2^2)$ <br>  $+\frac{1}{n_2}$ ,  $\frac{1}{n_2} \sim \frac{1}{n_2} \$ Inferência sobre Diferenças entre Médias de Duas Populações<br>
Intervalos de Confiança e Testes T<br>
Deservações Pareadas:  $(Y_n; Y_n) = i-1, 2, ..., n$ <br>  $\Rightarrow d_i - Y_0 - Y_2 = N(\mu_i + \mu_i + \mu_i + \sigma_i^2), i-1, 2, ..., n$ <br>  $\Rightarrow IC(1-\alpha)100\%$  para $\mu_i$ ,  $\{d_i\}e, d$ 

Inferência sobre Diferenças entre Médias de Duas Populações

Dados Pulse - **Observações Pareadas**: Comparar P1 e P2 (Antes e Depois da Corrida), para cada Grupo Ran1 (n=35 observações pareadas e Ran2 (n=57 observações pareadas)

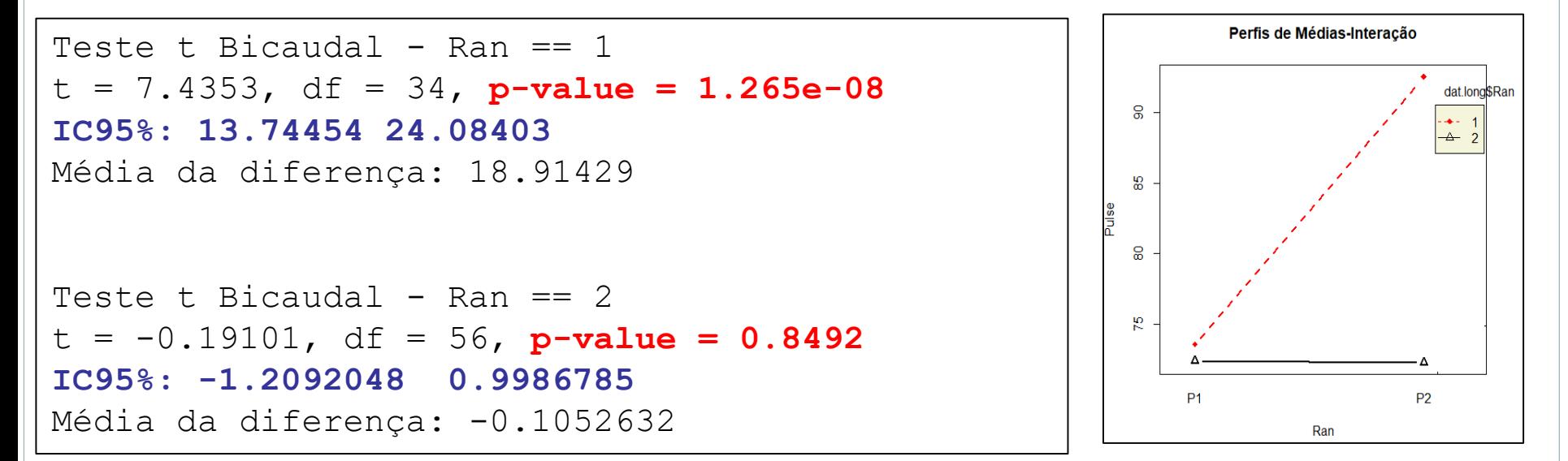

**Conclusão.** Comparando as Médias de pulsação antes e depois da corrida (P1 e P2): Ran1: há diferença significante a 5% ( $\mu_{P1} < \mu_{P2}$ ), isto é, há efeito da corrida (valor-p<0.05  $\Rightarrow$  Rejeitar H0; o IC95% não inclui o valor 0)

Ran2: não há evidência para diferença significante (valor-p>0.05  $\Rightarrow$  Não rejeitar H0; o IC95% inclui o 0)

## Inferência sobre Diferenças entre Médias de Duas Populações

Dados Pulse - **Observações Independentes**: Comparar as médias de **P2** entre os grupos Ran=1 e Ran=2 (35 observações independentes das demais 57 observações). Repita para P1

```
Análise de P2
Teste de Bartlett para H0: homogeneidade das variâncias dos grupos
Bartlett's K-squared = 18.01, df = 1, p-value = 2.198e-05
Conclusão: Rejeitar H0. Grupos com variâncias heterogêneas
Teste t (Welch) Bicaudal, Amostras independentes, Variâncias Heterogêneas
t = 5.8335, df = 45.695, p-value = 5.251e-07
IC95% para a diferença entre Médias: 13.22755 27.16944
Médias dos Grupos: Ran1=92.51429 Ran2=72.31579
Variâncias: s_1^2 = 18.94^2 s_2^2 = 9.95^2Análise de P1
Teste de Bartlett para H0: homogeneidade das variâncias dos grupos
Bartlett's K-squared = 0.13067, df = 1, p-value = 0.7177
Conclusão: Não Rejeitar H0. Grupos com variâncias homoggêneas
Teste t Bicaudal, Amostras independentes, Variâncias Homogêneas
t = 0.49663, df = 90, p-value = 0.6207
IC95% para a diferença entre Médias: -3.537235 5.895130
Médias dos Grupos: Ran1= 73.60000 Ran2= 72.42105 
Variâncias: s_1^2= 11.44<sup>2</sup> s_2^2= 10.82<sup>2</sup> s_c= 11.05456
```
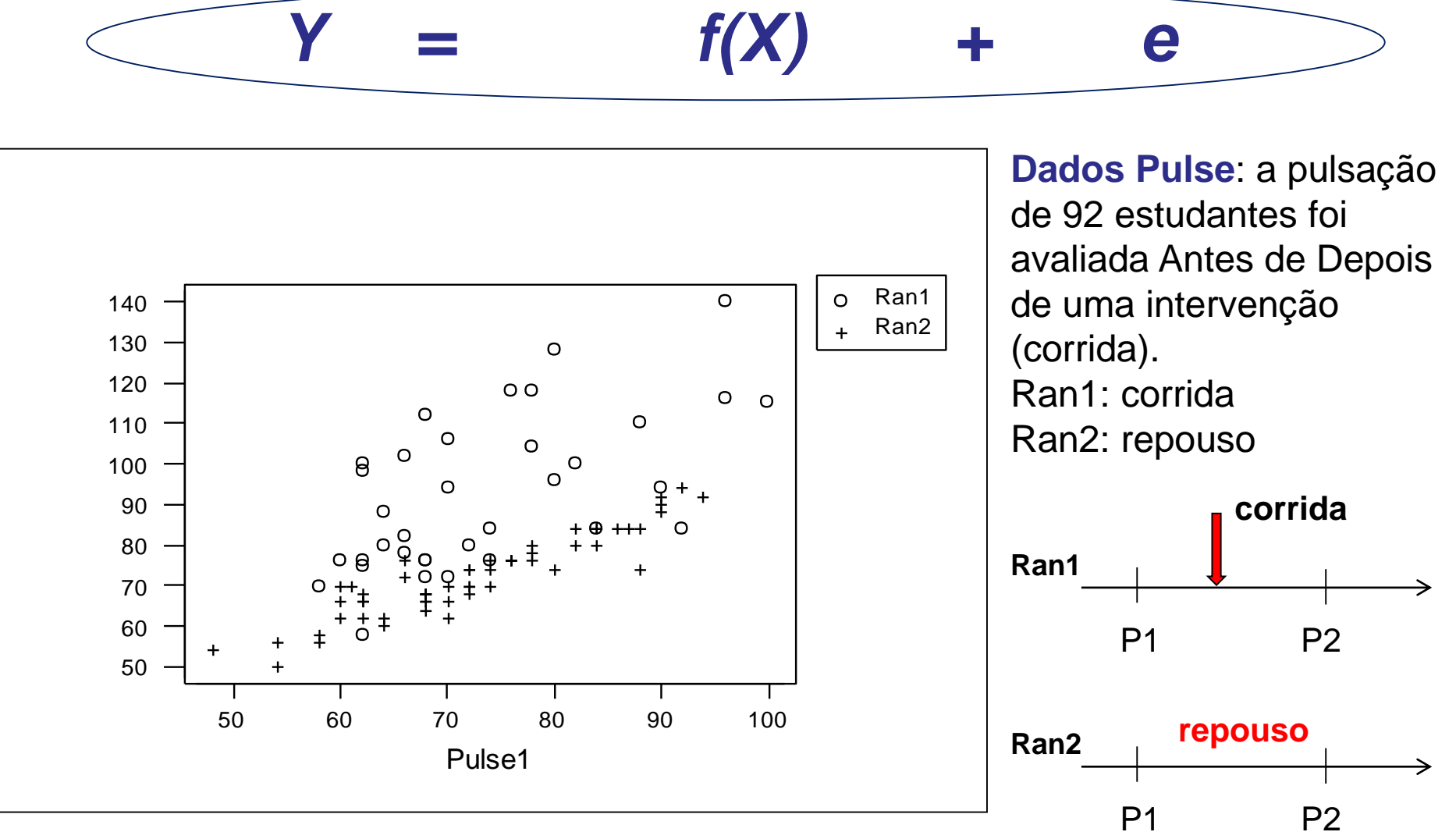

*Pense em possíveis modelos para avaliar o efeito da corrida na Pulsação!*

 $\overline{\phantom{a}}$ 

## Modelos Estatísticos

**Modelos Estatísticos**  
\n• M1: 
$$
Y = \beta_0 + \beta_1 X_1 + e
$$
  $Y = P2$ ;  $X1 = (P1-Média de P1)$   
\n• M2:  $Y = \beta_0 + \beta_2 X_2 + e$   $X2 = 0$  se em repouso (Ran=2)  
\n• M3:  $Y = \beta_0 + \beta_1 X_1 + \beta_2 X_2 + e$   
\n• M4:  $Y = \beta_0 + \beta_1 X_1 + \beta_2 X_2 + \beta_3 (X_1 * X_2) + e$   
\n• Em cada modelo, qual é o valor esperado de Y (P2) para estudantes em repouso e que correram?

*Em cada modelo, qual é o valor esperado de Y (P2) para estudantes em repouso e que correram?*

**M1:**  $Y = \beta_0 + \beta_1 X_1 + e$   $\begin{array}{c} Y = P2 \\ X_1 = (P^2) \end{array}$ X1=(P1-Média de P1)

Suposição:  $e_i \thicksim N\big(0;\sigma^2\big)$ *iid*  $\sigma_i \sim N(0, \sigma^{-})$ 

**ModelOS mais Ge**  
\n
$$
\beta_0 + \beta_1 X_1 + e \qquad X_1 = (P_1 - M_1) \qquad K_1 = (P_1 - M_1) \qquad R_2 = N_1 \qquad N_2 = N_2 \qquad N_3 = N_1 \qquad N_1 = N_1 \qquad N_2 = N_1 \qquad N_3 = N_1 \qquad N_4 = N_1 \qquad N_5 = N_6 \qquad N_6 = N_7 \qquad N_7 = N_7 \qquad N_7 = N_7 \qquad N_8 = N_8 \qquad N_9 = N_9 \qquad N_1 = N_1 \qquad N_1 = N_1 \qquad N_1 = N_1 \qquad N_2 = N_1 \qquad N_3 = N_1 \qquad N_4 = N_2 \qquad N_4 = N_1 \qquad N_5 = N_1 \qquad N_6 = N_1 \qquad N_7 = N_1 \qquad N_7 = N_2 \qquad N_8 = N_1 \qquad N_9 = N_1 \qquad N_1 = N_1 \qquad N_1 = N_2 \qquad N_1 = N_1 \qquad N_1 = N_1 \qquad N_2 = N_1 \qquad N_1 = N_2 \qquad N_1 = N_1 \qquad N_1 = N_2 \qquad N_1 = N_1 \qquad N_2 = N_1 \qquad N_3 = N_1 \qquad N_4 = N_2 \qquad N_5 = N_1 \qquad N_6 = N_1 \qquad N_7 = N_1 \qquad N_8 = N_1 \qquad N_9 = N_1 \qquad N_1 = N_2 \qquad N_1 = N_1 \qquad N_1 = N_1 \qquad N_2 = N_1 \qquad N_1 = N_2 \qquad N_1 = N_1 \qquad N_2 = N_1 \qquad N_1 = N_1 \qquad N_1 = N_1 \qquad N_1 = N_1 \qquad N_1 = N_1 \qquad N_1 = N_1 \qquad N_1 = N_1 \qquad N_1 = N_1 \qquad N_2 = N_1 \qquad N_1 = N_2 \qquad N_1 = N_1 \qquad N_1 = N_1 \qquad N_1 = N_1 \qquad N_1 = N_2 \qquad N_1 = N_1 \qquad N_1 = N_1 \qquad N_1 = N_1 \qquad N_1 = N_1 \qquad N_2 = N_1 \qquad N_1 = N_1 \qquad N_1 = N_2 \q
$$

**Resultados do Ajuste:** Analysis of Variance Table Response: P2

**Modelos manufault (1)**<br>  $\beta_1 X_1 + e$   $\begin{array}{l} Y = P2 \\ X1 = (P1-Me) \end{array}$ <br>  $\begin{array}{l} \n\frac{V}{d} & N \left( \beta_0 + \beta_1 X_{1i}; \sigma^2 \right) \n\end{array}$ <br>  $\begin{array}{l} \n\text{se: Analysis of Variance} \n\text{N} & \text{Nean Sq F value} \n\end{array}$  Pr(2)<br>  $\begin{array}{l} \n\text{N} & \text{Nean Sq F value} \n\end{array}$  Pr(2)<br>  $\begin{array$ **Modelos mais**<br>  $\qquad \qquad Y = P2$ <br> *Y*  $\qquad \qquad X_1 = (P1 - M6)$ <br> *Y*  $\qquad \qquad X_2 = (P1 - M6)$ <br> *Y*  $\qquad \qquad Y_i \sim N \left( \beta_0 + \beta_1 X_{1i}; \sigma^2 \right)$ <br> **Wideloge Manumer (AVA)**<br> **Model AVA**  $\qquad \qquad Y_i \sim N \left( \beta_0 + \beta_1 X_{1i}; \sigma^2 \right)$ <br> **Wideloge Manumer (AV** Df Sum Sq Mean Sq F value Pr(>F) P1c 1 10096 10096.1 55.09 6.218e-11 \*\*\* Residuals 90 16494 183.3

#### **Coefficients:**

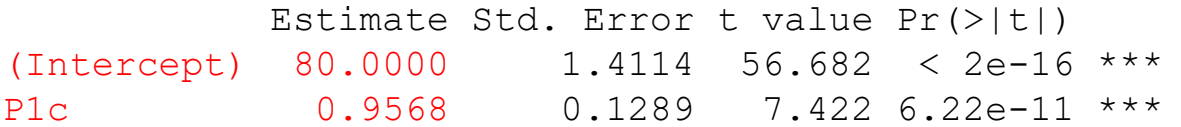

Residual standard error: 13.54 on 90 degrees of freedom Multiple R-squared: 0.3797, Adjusted R-squared: 0.3728 F-statistic: 55.09 on 1 and 90 DF, p-value: 6.218e-11

#### **Conclusão:**

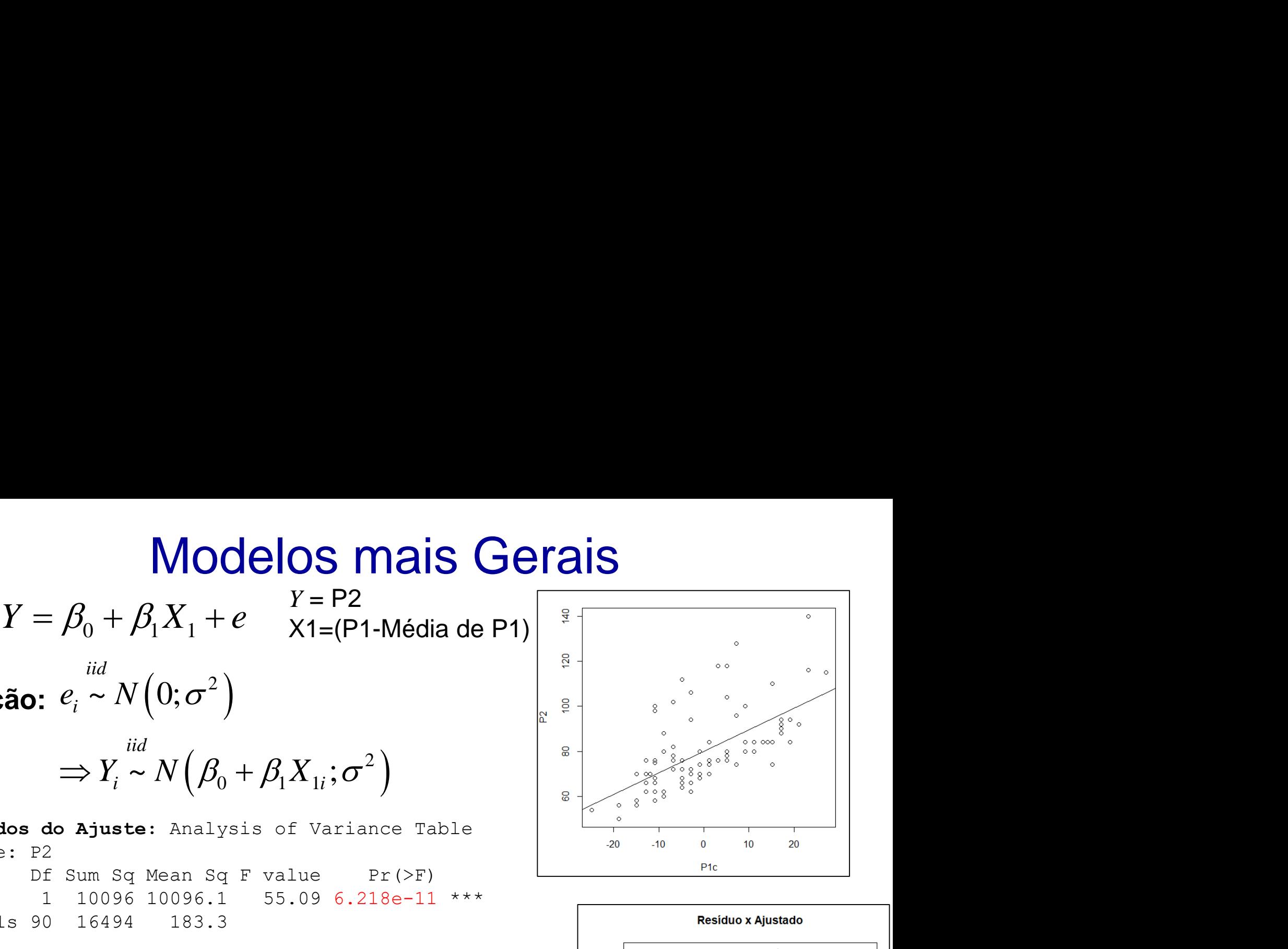

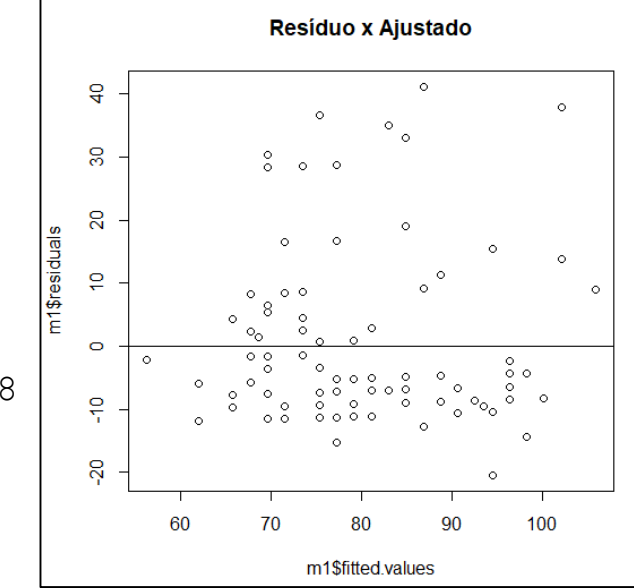

• **M2:** 
$$
Y = \beta_0 + \beta_2 X_2 + e
$$

X2=0: em repouso X2=1correu

*iid*

 $\mathbf{Suposição:} \quad e_{\overline{i}} \thicksim N\big(0;\sigma^2\big)$ 

| 9                                                            | 10S        | main       | General    | Equivalence |
|--------------------------------------------------------------|------------|------------|------------|-------------|
| $\beta_0 + \beta_2 X_2 + e$                                  | Equation   |            |            |             |
| $e_i \sim N(0; \sigma^2)$                                    | $\alpha_i$ |            |            |             |
| $\gamma_i$                                                   | $\gamma_i$ | $\gamma_i$ | $\beta_i$  |             |
| $\Rightarrow Y_i \sim N(\beta_0 + \beta_2 X_{2i}; \sigma^2)$ |            |            |            |             |
| $\gamma_i$                                                   | $\gamma_i$ | $\gamma_i$ | $\gamma_i$ |             |
| $\gamma_i$                                                   | $\gamma_i$ | $\gamma_i$ | $\gamma_i$ |             |
| $\gamma_i$                                                   | $\gamma_i$ | $\gamma_i$ | $\gamma_i$ |             |
| $\gamma_i$                                                   | $\gamma_i$ | $\gamma_i$ | $\gamma_i$ |             |
| $\gamma_i$                                                   | $\gamma_i$ | $\gamma_i$ | $\gamma_i$ |             |

 $\sigma_i \sim N(0, \sigma)$ 

**Resultados do Ajuste** - Analysis of Variance Table Df Sum Sq Mean Sq F value Pr(>F) Ran 1 8846.9 8846.9 44.875 1.768e-09 \*\*\* Residuals 90 17743.1 197.1 **S Mais Gerais**<br>  $-\beta_2 X_2 + e$ <br> **pouso** X2=1correu<br>  $V(0; \sigma^2)$ <br>  $\stackrel{iid}{\sim} N(\beta_0 + \beta_2 X_{2i}; \sigma^2)$ <br>
- Analysis of Variance Ta<br>
Mean Sq F value Pr(>F)<br>
8846.9 44.875 1.768e-0!<br>
197.1 **S Mais Gerais**  $\frac{1}{\pi}$ <br>  $\frac{\beta_2 X_2 + e}{\beta_2 X_2 + e}$ <br> *Y*  $N(0; \sigma^2)$ <br>  $Y_i \sim N(\beta_0 + \beta_2 X_{2i}; \sigma^2)$ <br> **te** - Analysis of Variance Table<br>  $\frac{1}{\beta_0}$  Mean Sq F value Pr(>F)<br>  $\frac{1}{\beta_0}$  8846.9 44.875 1.768e-09 \*\*\*<br>  $\frac{1}{$ 

#### **Coefficients:**

Estimate Std. Error t value Pr(>|t|) (Intercept) 112.713 5.098 22.109 < 2e-16 \*\*\* Ran -20.198 3.015 -6.699 1.77e-09 \*\*\*

Residual standard error: 14.04 on 90 degrees of freedom Multiple R-squared: 0.3327, Adjusted R-squared: 0.3253 F-statistic: 44.88 on 1 and 90 DF, p-value: 1.768e-09

#### **Conclusão:**

#### **Equivalente ao teste t (amostras independentes, homocedasticidade**

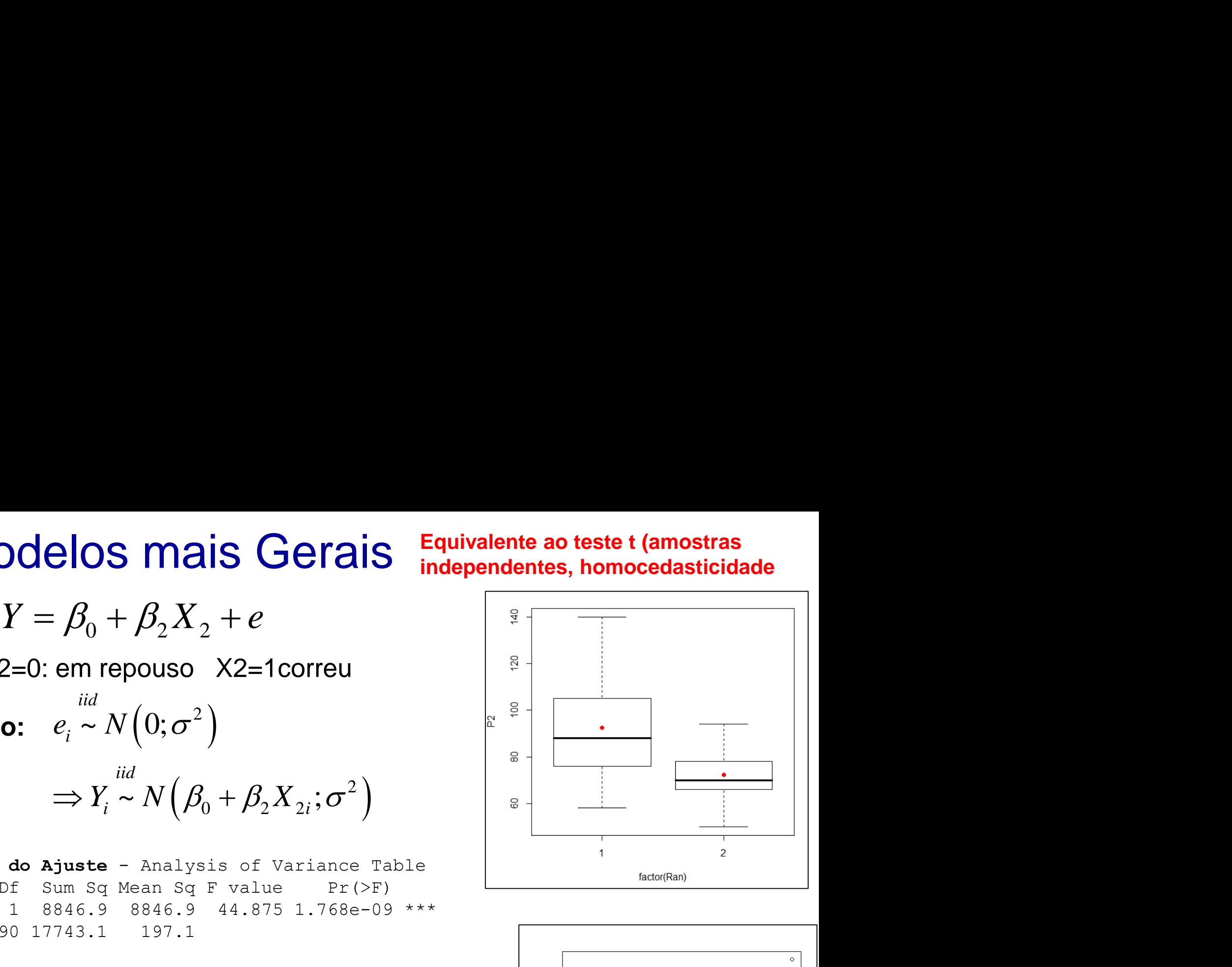

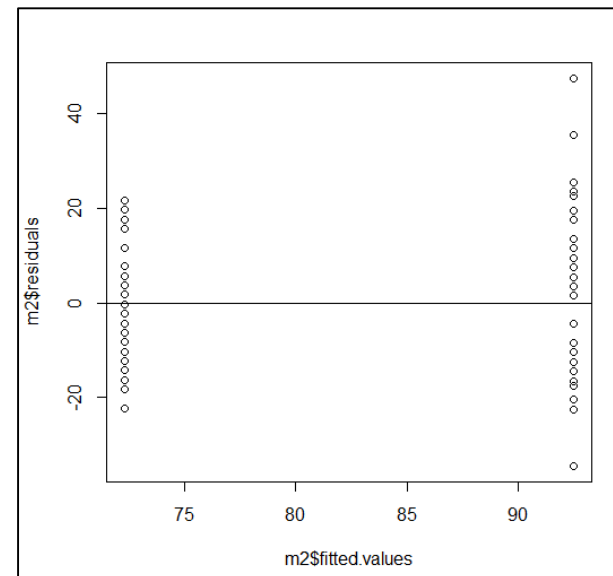

• **M3:** 
$$
Y = \beta_0 + \beta_1 X_1 + \beta_2 X_2 + e
$$

 $\mathbf{Suposição:} \quad e_i \thicksim N\big(0;\sigma^2\big)$  $\sigma_i \sim N(0, \sigma^{-})$ 

$$
Y_i \sim N\left(\beta_0 + \beta_1 X_{1i} + \beta_2 X_{2i}; \sigma^2\right) \begin{bmatrix} \begin{bmatrix} \begin{bmatrix} \begin{bmatrix} 1 & \end{bmatrix} \\ \begin{bmatrix} 0 & \end{bmatrix} & \end{bmatrix} & \begin{bmatrix} \begin{bmatrix} \begin{bmatrix} 1 & \end{bmatrix} & \begin{bmatrix} 0 & \end{bmatrix} \\ \begin{bmatrix} 0 & \end{bmatrix} & \begin{bmatrix} 0 & \end{bmatrix} & \begin{bmatrix}
$$

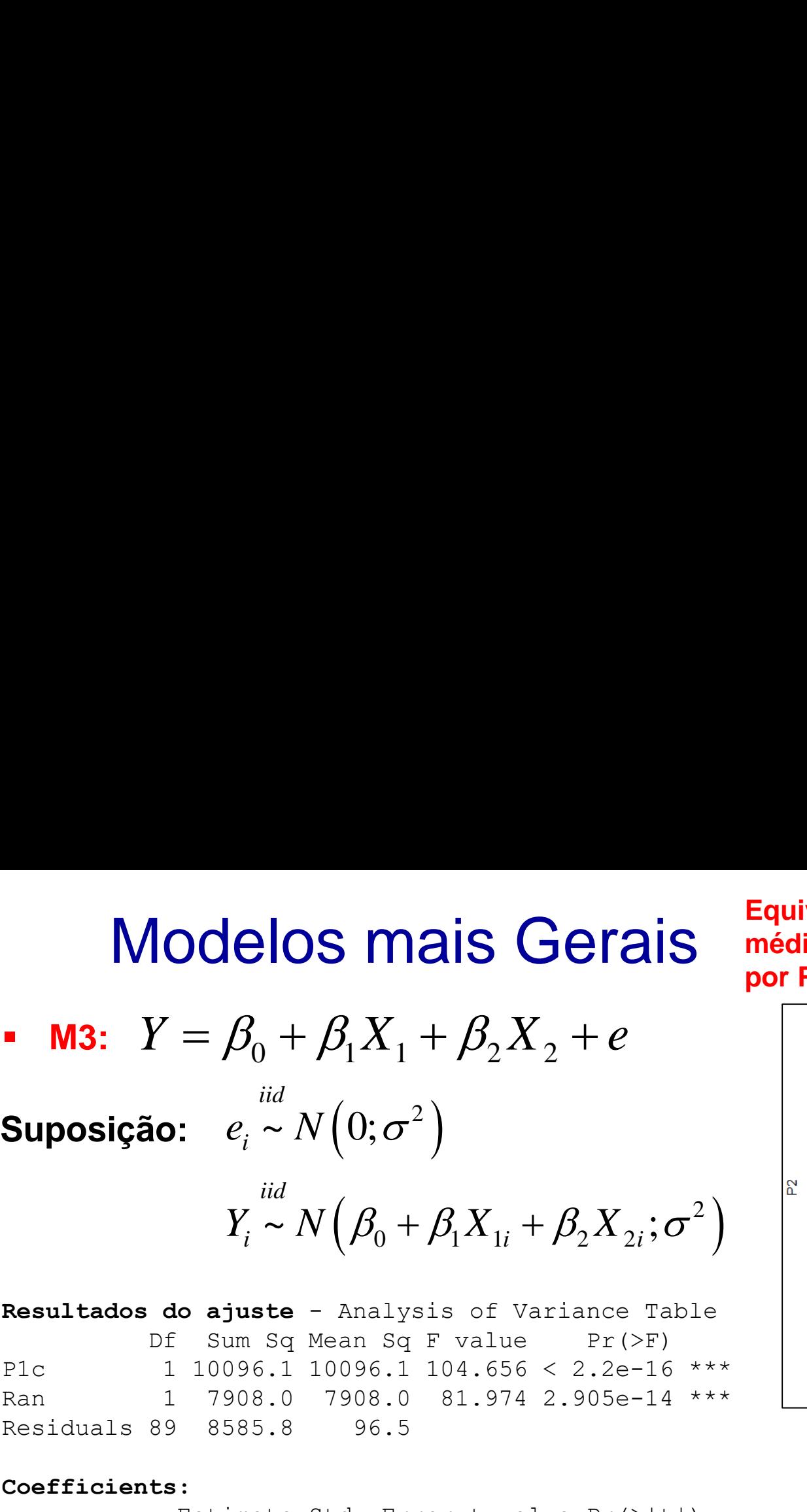

#### **Coefficients:**

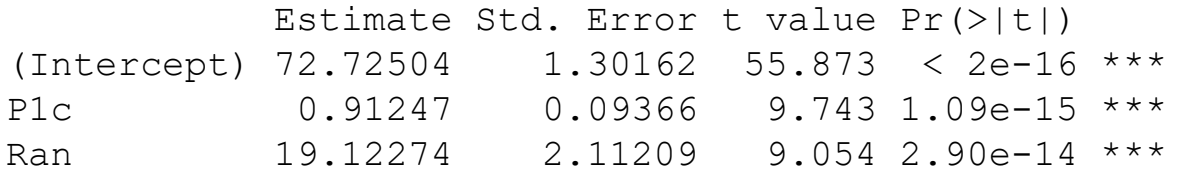

Residual standard error: 9.822 on 89 degrees of freedom Multiple R-squared: 0.6771, Adjusted R-squared: 0.6698 F-statistic: 93.31 on 2 and 89 DF, p-value: < 2.2e-16

#### **Equivalente à comparação de médias de P2 (teste t) ajustada por P1**

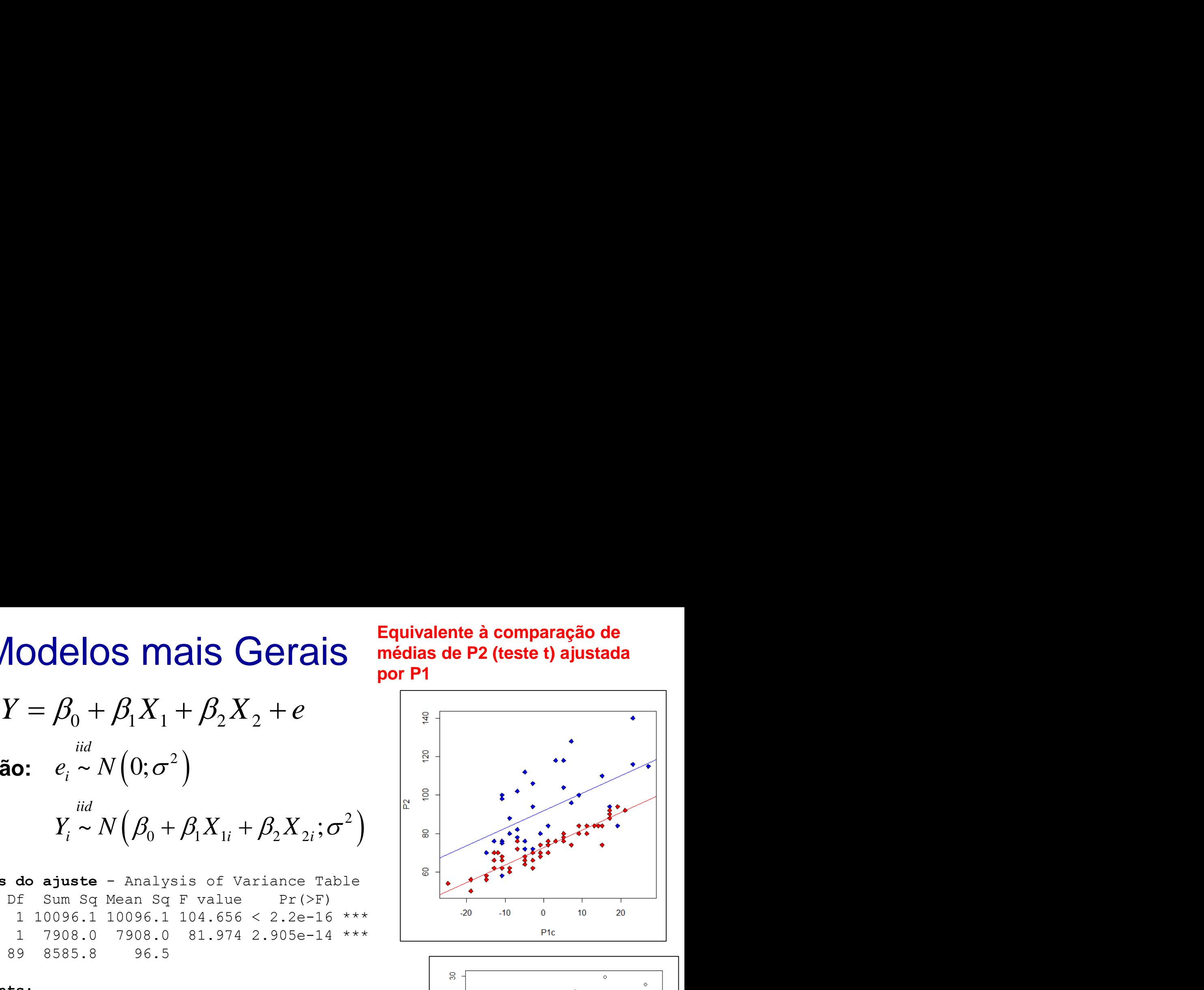

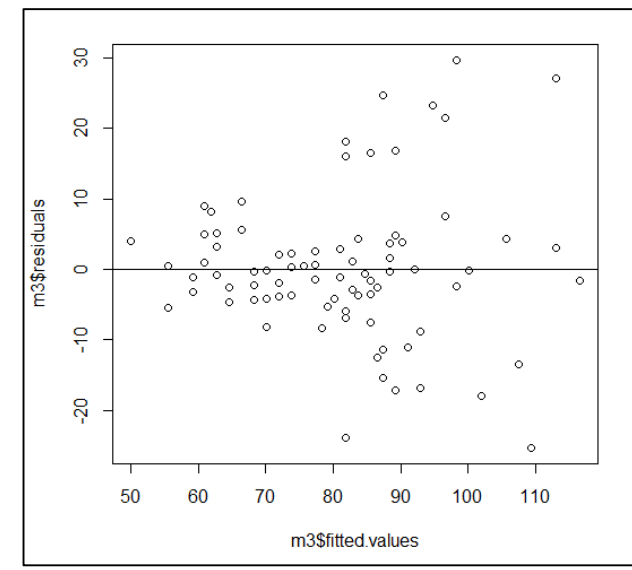

#### Conclusão:

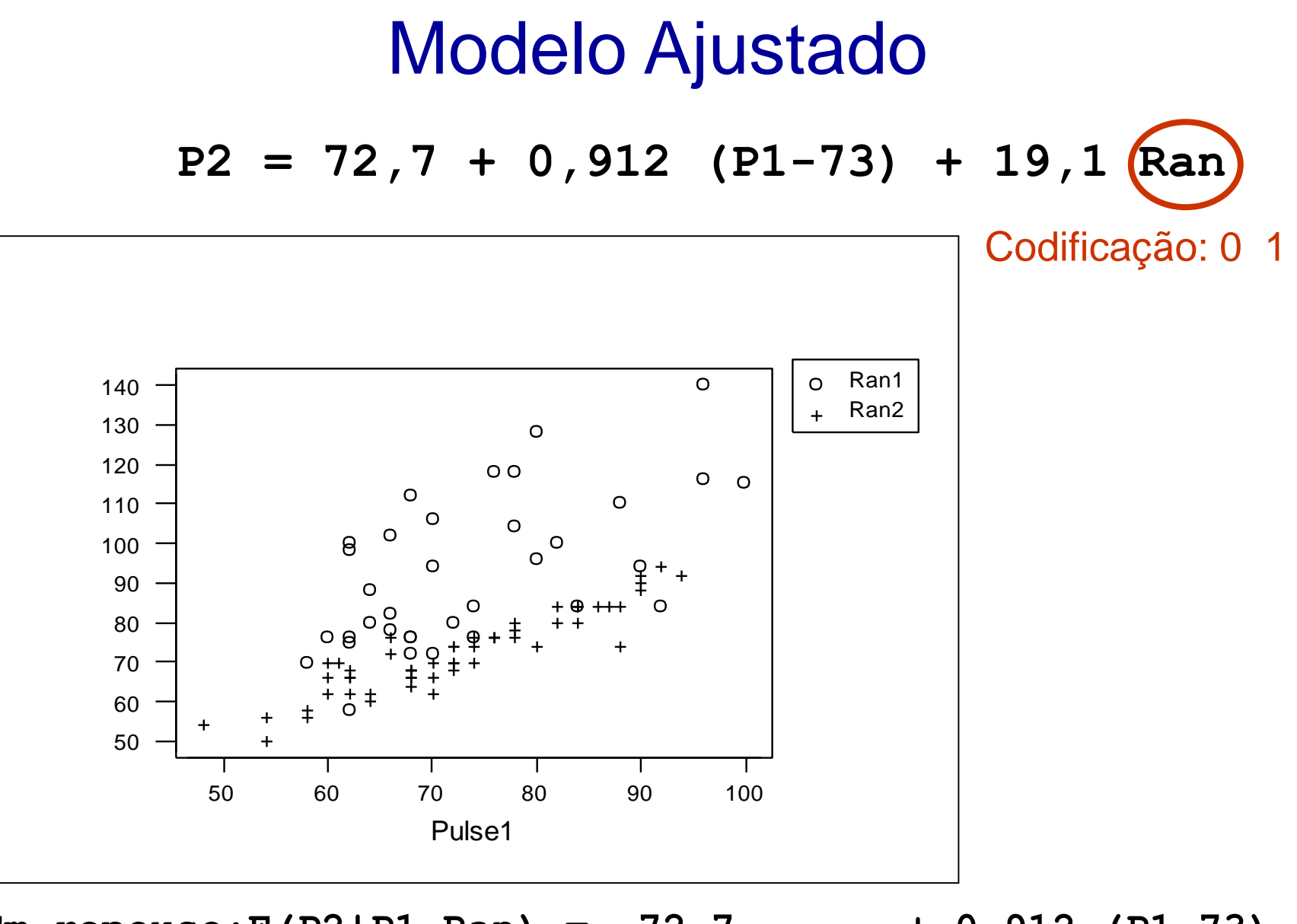

Pulse2

**Em repouso:E(P2|P1,Ran) = 72,7 + 0,912 (P1-73) Corrida: E(P2|P1,Ran) = (72,7+19.1) + 0,912 (P1-73)**

• **M4:** 
$$
Y = \beta_0 + \beta_1 X_1 + \beta_2 X_2 + \beta_3 (X_1 * X_2) + e
$$

**Suposição:** 

$$
e_i \sim N\Big(0;\sigma^2\Big) \quad \Longrightarrow \qquad \qquad \Big| \quad \in
$$

$$
Y_i \sim N\Big(\beta_0 + \beta_1 X_{1i} + \beta_2 X_{2i} + \beta_3 (X_{1i} * X_{2i}); \sigma^2\Big) \quad \Big| \Big|_{\infty}^{\infty} \Big|
$$

Modelos mais C<br>  $\beta_0 + \beta_1 X_1 + \beta_2 X_2 + \beta_3 (X_1 * X_2) +$ <br>  $e_i \sim N(0; \sigma^2) \Rightarrow$ <br>  $\beta_0 + \beta_1 X_{1i} + \beta_2 X_{2i} + \beta_3 (X_{1i} * X_{2i}); \sigma^2)$ <br>  $\alpha$  ajuste - Analysis of Variance Table<br>
Sum Sq Mean Sq F value Pr(>F)<br>
10096.1 10096.1 104.2731 Model<br>  ${}_{1}X_{1} + \beta_{2}X_{2}$ <br>  ${}_{3}X_{1i} + \beta_{2}X_{2i} +$ <br>  ${}_{5}X_{1i} + \beta_{2}X_{2i} +$ <br>  ${}_{5}X_{2i} + {}_{6}X_{2i} + {}_{7}X_{1i} + \beta_{2}X_{2i} + {}_{8}X_{1i} + \beta_{2}X_{2i} + {}_{9}X_{2i} + {}_{1}X_{1i} + \beta_{2}X_{2i} + {}_{1}X_{1i} + \beta_{2}X_{2i} + {}_{1}X_{1i} + \beta_{2}X_{2i} + {}_{1}X_{$ Modelos mais Ge<br>  $Y = \beta_0 + \beta_1 X_1 + \beta_2 X_2 + \beta_3 (X_1 * X_2) + e$ <br>
ição:  $e_i \sim N(0; \sigma^2) \Rightarrow$ <br>  $\sim N(\beta_0 + \beta_1 X_{1i} + \beta_2 X_{2i} + \beta_3 (X_{1i} * X_{2i}); \sigma^2)$ <br>
sados do ajuste - Analysis of Variance Table<br>
of sum sq Mean sq F value Pr(>F)<br>
1 10 **1:**  $Y = \beta_0 + \beta_1 X_1 + \beta_2 X_2 + \beta_3 (X_1 * X_2)$ <br> **sição:**  $e_i \sim N(0; \sigma^2) \Rightarrow$ <br>  $i^{\text{iid}}$ <br>  $i^{\text{val}} \sim N(\beta_0 + \beta_1 X_{1i} + \beta_2 X_{2i} + \beta_3 (X_{1i} * X_{2i}); \sigma$ <br> **tados do ajuste** - Analysis of Variance Tab:<br>
De Sum Sq Mean Sq F value Pr(>F)<br> **Modelos**<br>  $\beta_1 X_1 + \beta_2 X_2 + \beta_3$ <br>  $e_i \sim N(0; \sigma^2) \Rightarrow$ <br>  $\beta_1 X_{1i} + \beta_2 X_{2i} + \beta_3 (2)$ <br> **uste** - Analysis of Value<br> **n** Sq Mean Sq F value<br>
96.1 10096.1 104.2731<br>
98.1 10096.1 104.2731<br>
98.1 10096.1 104.2731<br>
98.2 7908.0 81. **MODELOS Mais Gera**<br> **14:**  $Y = \beta_0 + \beta_1 X_1 + \beta_2 X_2 + \beta_3 (X_1 * X_2) + e$ <br> **osição:**  $e_i \sim N(0; \sigma^2) \Rightarrow$ <br>  $Y_i \sim N(\beta_0 + \beta_1 X_{1i} + \beta_2 X_{2i} + \beta_3 (X_{1i} * X_{2i}); \sigma^2)$ <br> **11 tados do ajuste** - Analysis of Variance Table<br>
of Sum Sq Mean Sq **Resultados do ajuste** - Analysis of Variance Table Df Sum Sq Mean Sq F value Pr(>F) P1c 1 10096.1 10096.1 104.2731 < 2.2e-16 \*\*\* Ran 1 7908.0 7908.0 81.6739 3.438e-14 \*\*\* P1cRan 1 65.3 65.3 0.6747 0.4136 Residuals 88 8520.5 96.8

#### **Coefficients:**

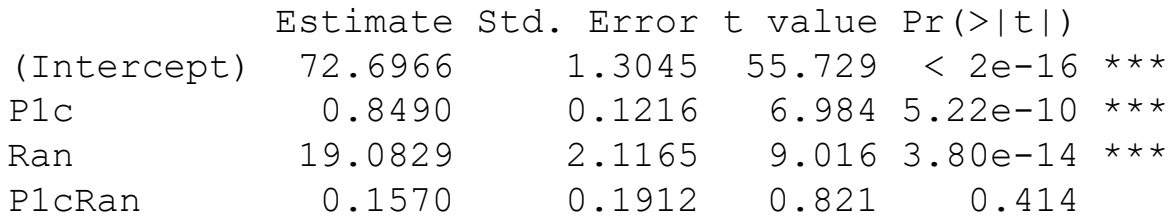

Residual standard error: 9.84 on 88 degrees of freedom Multiple R-squared: 0.6796, Adjusted R-squared: 0.6686 F-statistic:  $62.21$  on 3 and 88 DF, p-value: <  $2.2e-16$ Conclusão:

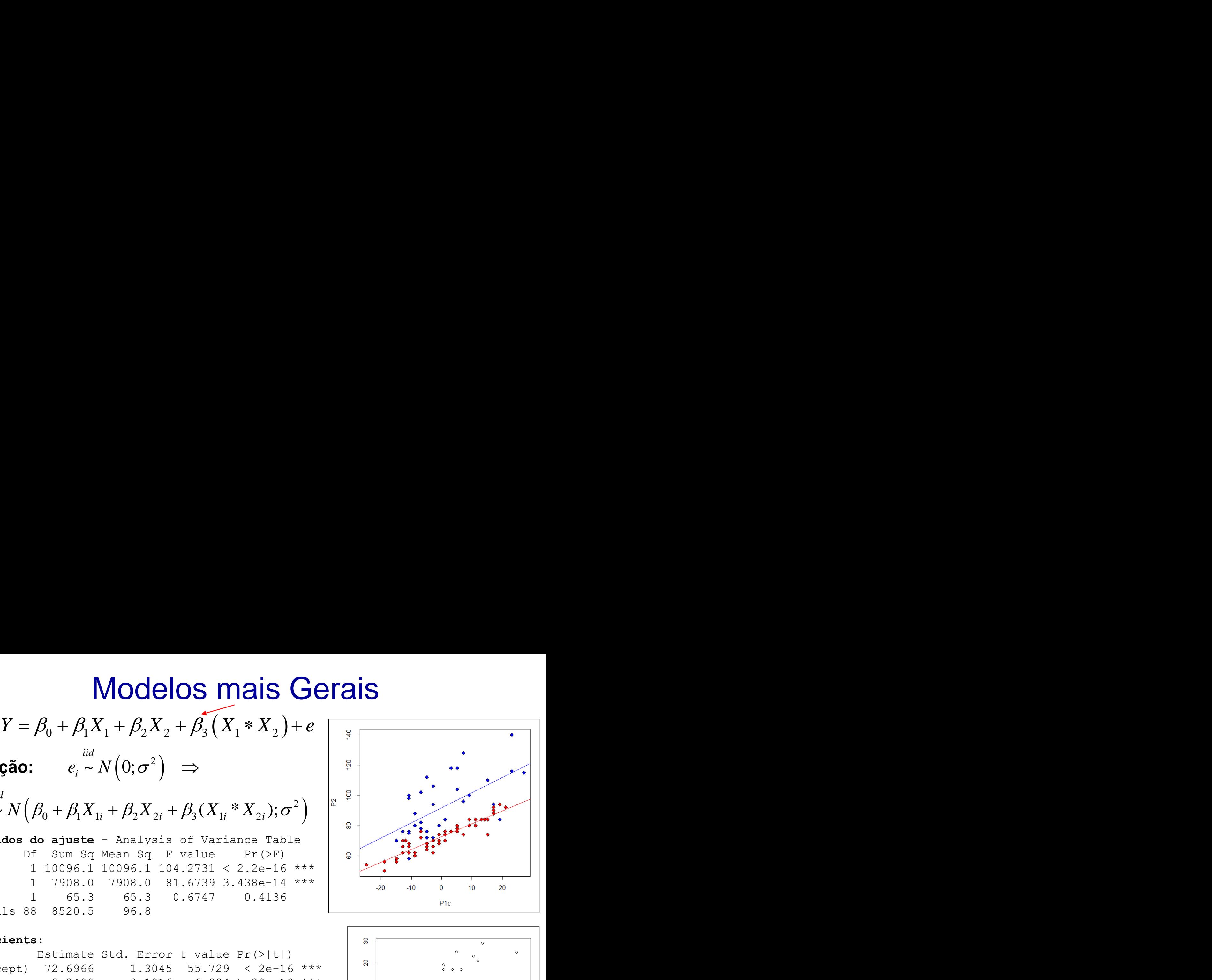

![](_page_30_Figure_10.jpeg)

# Modelo Ajustado

![](_page_31_Figure_1.jpeg)

**Em repouso:E(P2|P1,Ran,P1\*Ran)= 72,7 + 0,849(P1-73) Corrida:** 

**E(P2|P1,Ran,P1\*Ran)=(72,7+19.08) + (0,849+0,157)(P1-73)**

# Modelos Estatísticos

- **Intervalos de Confiança**
- **Testes de Hipóteses**

Caso de Duas Populações

- **Entender a estrutura dos dados**
- **Adotar um modelo estrutural e distribucional cujas suposições sejam válidas aos dados** Independência,
- **Realizar análises de diagnóstico**
- **Interpretar o ajuste**
- **Testes de Aleatorização** *Próxima Aula*

normalidade, homocedasticidade

![](_page_33_Picture_0.jpeg)

Pontue o seu entendimento sobre os seguintes conteúdos considerados na Aula de IBI5086-170823:

- Estrutura de Dados
- Comparação de 2 Populações
- Análises descritivas e inferenciais
- **Intervalos para os Dados e para a Média populacional**
- Testes t (amostra pareada e independente)
- Modelos estatísticos, suposições, diagnóstico

# Intervalos de Confiança

**EXERCÍCIO.** Suponha que:

- $\checkmark$  100 experimentos independentes sejam realizados
- $\checkmark$  Que o verdadeiro valor da Média  $\mu$  da resposta de interesse (Ex.: pulsação de estudantes em repouso) seja conhecida (igual a 72 batimentos/min)

 $\Rightarrow$  Usando o aplicativo R, explore os recursos da library *RcmdrPlugin.TeachingDemos* e encontre intervalos de 95% de confiança para  $\mu$  em amostras de tamanho 92. Adote um valor para  $\sigma$ .

- $\Rightarrow$  Simule 100 destes experimentos
- $\Rightarrow$  Em sua simulação, em quantos dos 100 experimentos o intervalo obtido incluiu o verdadeiro valor de  $\mu$ ?
- $\Rightarrow$  Em quantos experimentos é esperado que o intervalo obtido inclua o verdadeiro valor de  $\mu$ ?